## **CSEP 524: Parallel Computation (week 5)**

Brad Chamberlain Tuesdays 6:30 – 9:20 **MGH 231** 

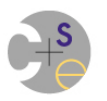

## **Our goal for tonight**

- Wrap up all major shared memory topics
- Transition to data parallelism
- Set up to switch to distributed memory next week
	- $-$  distributed memory architectures
	- $-$  SPMD programming/execution model
	- Message Passing / MPI
	- distributed memory algorithms

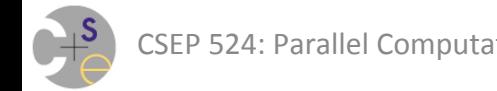

– … 

## **Search and Eureka**

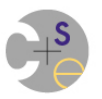

## **Parallel Algorithms: Search**

**Search:** search some space for answer(s)

- Could be a data structure (graph, tree, database, …)
- Could be a conceptual space (molecules, passwords, …)
	- potentially infinite or at least combinatorially huge
- What are we looking for?
	- any valid answer?
	- all valid answers?
	- the "best" answer according to some metric?
- Ability to prune makes search interesting
	- $-$  Has the potential to scale superlinearly or not at all

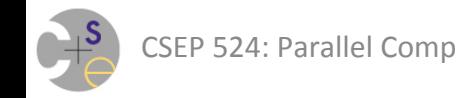

## **Terminating Searches Early: Eureka**

*Eureka:* "I found the answer, everybody else quit!"

 $-$  an intuitive, but advanced, form of synchronization

### Two main varieties:

- $-$  passive/reactive
	- upon finding solution, task sets a shared flag ("I found it!")
	- other tasks periodically check flag to see if they should quit
	- (essentially what you were asked to do in  $HW#2$ )
- $-$  aggressive/proactive
	- upon finding solution, task terminates its siblings
	- + less overhead for searching tasks to look over shoulder
	- + less overhead for unwinding stacks of terminated tasks
	- challenges w.r.t. tracking active tasks and terminating them

### **Note on Passive Eureka, HW, and MCM**

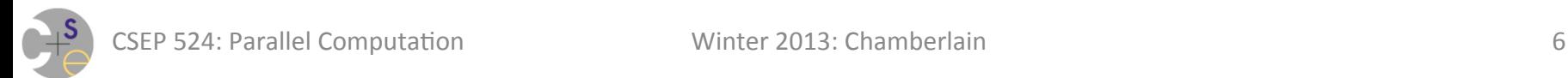

# Task Parallelism / **Tasks and Threads**

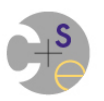

## **Task Parallelism**

### **Task Parallelism:** What we've been doing so far

- $-$  expressed in terms of what each task will do
	- e.g., cobegin  $\{ \text{foo}(\}$ ;  $\}$  // one task does foo(), the other bar() e.g., coforall tid in 0..#nTasks do foo();  $\frac{1}{\pi}$  nTasks tasks each do foo()
- $-$  generally more explicit
	- + provides more generality and control
	- more opportunities for problems (deadlock, livelock, ...)
- two flavors of task parallelism:
	- "may": would work correctly even if multiple tasks were not used
		- e.g., tree search ("parallel")
	- "must": multiple tasks are required for correctness
		- e.g., producer/consumer ("concurrent")

## **Tasks/Threads in Pthreads**

- As we've used Pthreads, task  $==$  thread – created thread
- Alternatively, could have each thread run some sort of "work manager" function rather than a "task"
	- $-$  e.g., "wait until a task becomes available... then run it"
		- could implement using bounded buffers of tasks
	- $-$  more complicated to code up
	- $+$  amortizes overhead of creating/destroying threads

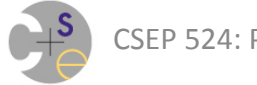

## **Tasks/Threads in Chapel**

- Chapel has multiple tasking layers
	- $-$  Each has its own implementation and policies
	- $-$  Default layer (CHPL THREADS = "fifo"):
		- program with 1 thread running main()
		- new thread created for each new task...

…unless a thread is sitting around bored in the pool… see below

- ... or there aren't enough resources to create one
- ...or we hit the user specified limit (numThreadsPerLocale)
- in which case, the task is put into a task pool for execution later
- each thread runs its task to completion
	- $-$  task can also help with its cobegin/coforall tasks ("nothing else to do")
- upon completion, runs an unclaimed task if one exists
- otherwise, enters thread pool waiting for more tasks to show up

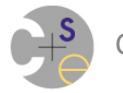

## **Tasks/Threads in Chapel**

- Chapel has multiple tasking layers
	- $-$  each has its own implementation and policies
	- $-$  Most other layers (qthreads, massivethreads, nanox)
		- primarily utilize user-level lightweight threading
		- create # pthreads equal to # cores (or user-specified value)
		- each pthread multiplexes between multiple tasks
			- $-$  typically switches on blocking events like sync var reads/writes
			- $-$  sometimes switches on long-latency events like communication
	- $-$  Also a HW multithreading layer (mta)
		- map each task to its own HW thread context (~128 per node)
		- HW switches between tasks

#### *For more info: doc/README.tasks*

## **Tasks/Threads and Virtualization**

- In *any* parallel programming environment, whenever # tasks  $>$  # cores, something must give
	- $-$  OS can multiplex between system-level threads
	- $-$  runtime can multiplex tasks/user-level threads over system threads
	- $-$  tasks can stall and wait for resources to become available
- Attention to these issues can be crucial to obtaining top performance

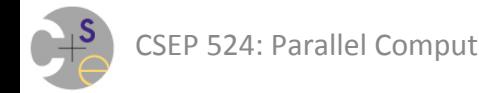

## **How Many Tasks Should I Use?**

- It depends... (on your algorithm and architecture)
	- $-$  For many problems # tasks  $==$  # cores can be ideal
		- maximize use of HW without oversubscribing
		- a CPU-centric view of computation
	- $-$  # tasks  $>$  # cores can be useful...
		- if algorithm inherently wants to use many distinct tasks
		- as a task-driven way of doing dynamic load balancing
		- to hide memory latencies by switching between tasks (?)
	- $-$  If thrashing memory, maybe # tasks  $\lt$  # cores is better?

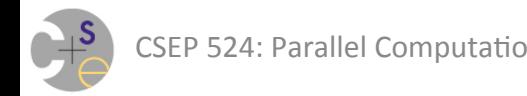

## **Data Parallelism**

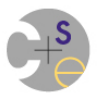

## **Task vs. Data Parallelism**

### *Data Parallelism:*

- $-$  expressed in terms of a data set that drives the parallelism
	- "data set" = typically an array, data structure, or set of indices e.g., forall i in 1..n do … *// for all integers/indices 1 thru n do…*  e.g., forall a in A do ...  $\frac{1}{\pi}$  for all elements in array A do...
- $-$  generally more implicit
	- + a simpler concept, easier for programmers to grasp
	- + abstracts details of implementation to some lower level SW/HW
	- not as general as task parallelism
		- but an important common case to support and optimize for
		- can typically be thought of as a special case of "may" parallelism

(of course, in practice, data parallelism is implemented using tasks; and in practice most task parallel programs operate on some sort of data, *so the line between the two can be a little fuzzy)* 

## **Example of Task- vs. Data-Parallelism**

- Reductions
	- $-$  collective *("members contribute")* == a task-parallel reduction

```
coforall tid in 0..#numTasks { 
   const myContribution = doSomeWork(…); 
   const total = sumReduceAll(myContribution); 
}
```
 $-$  global-view *("holistic")* == a data-parallel reduction **const** total = + **reduce** A; *// sum A's elements* 

# **Speaking of reductions... where were** we?

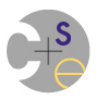

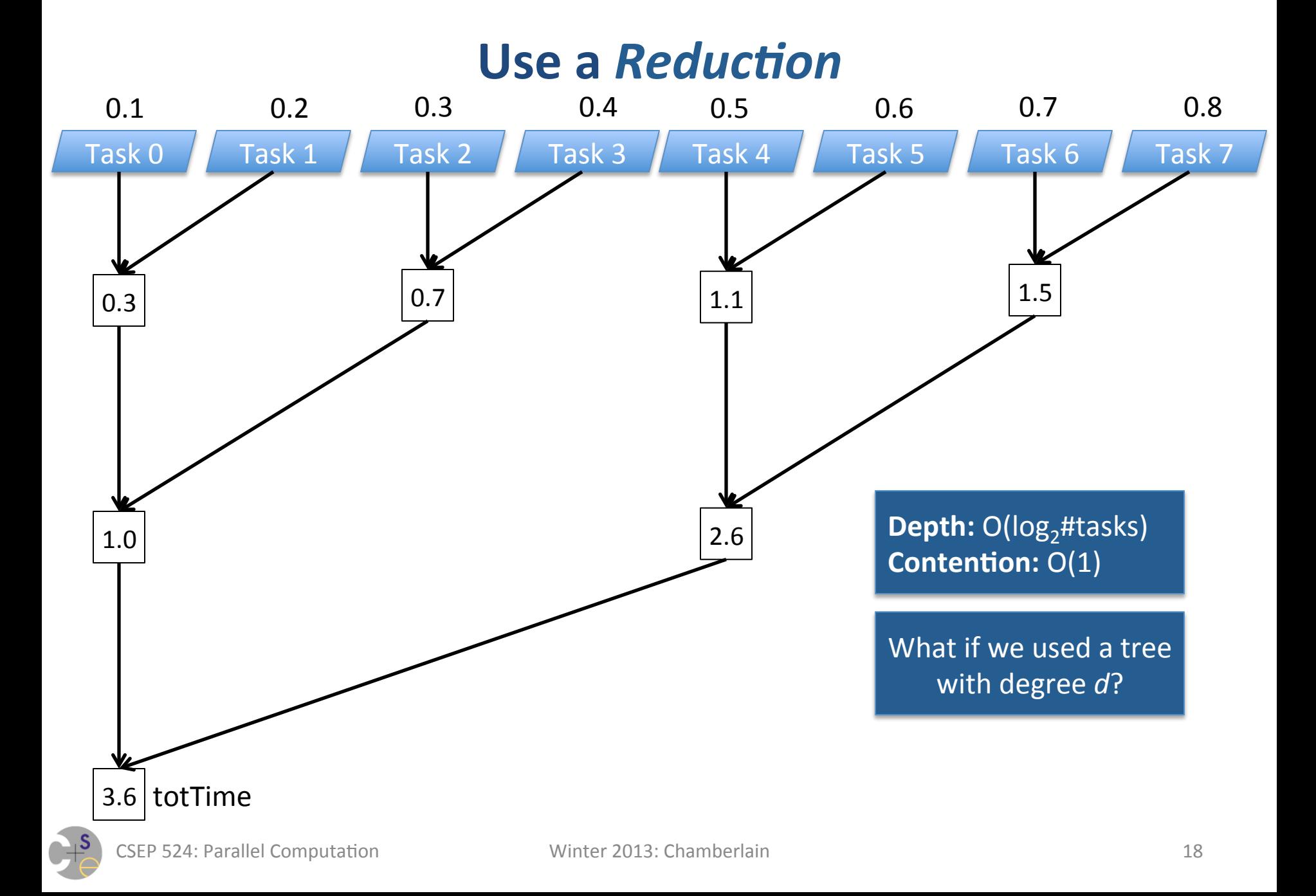

## **Two Flavors of Reductions**

• collective ("members contribute")

*create tasks…* 

 **const** myContribution = doSomeWork(…); **const** total = sumReduceAll(myContribution); *join tasks…* 

• global-view ("holistic") **const** total = + **reduce** A; *// sum A's elements* 

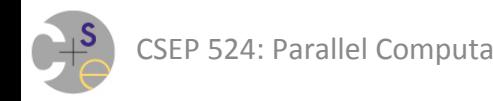

## **Reductions on Arrays**

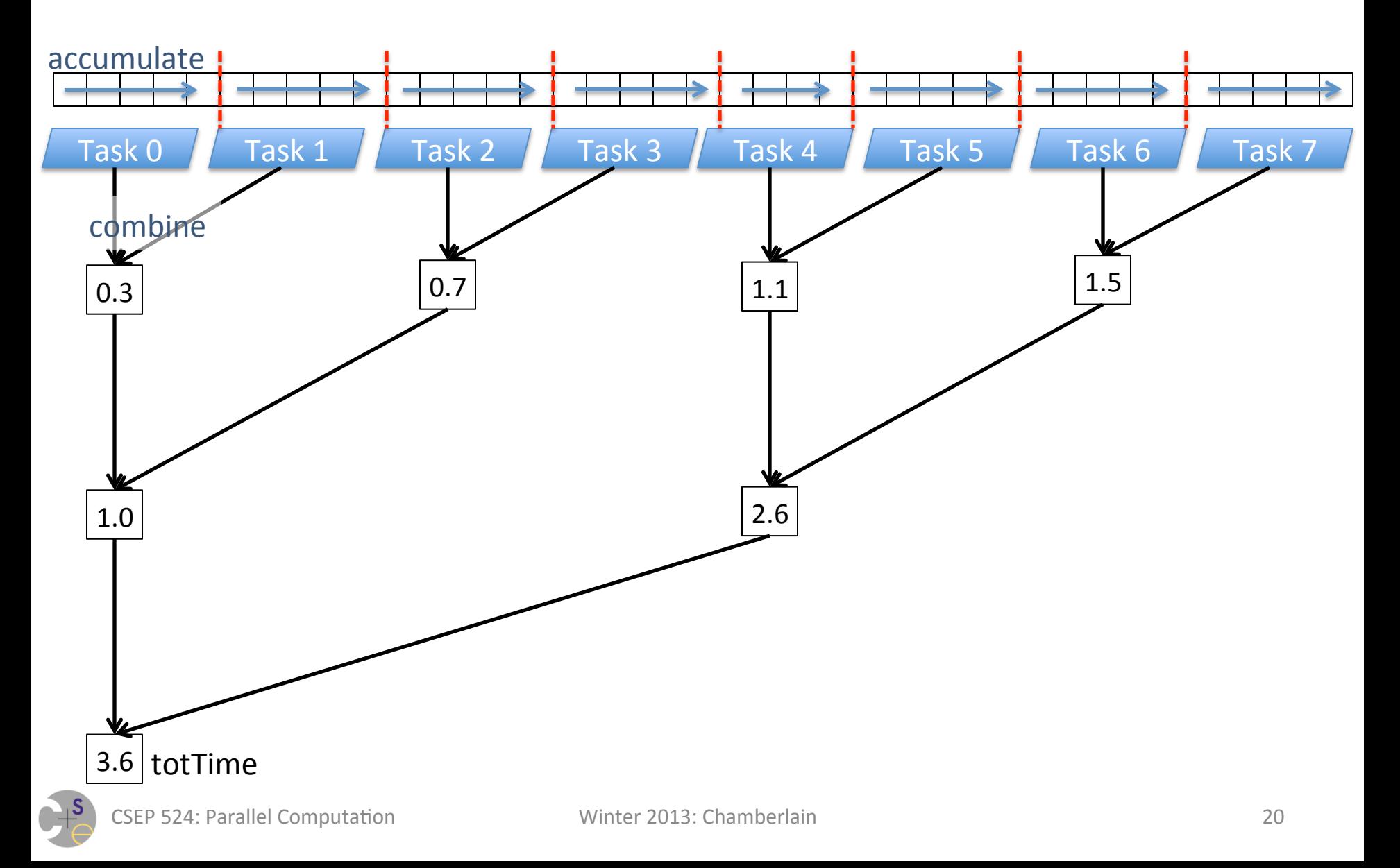

## **Reductions on Multidimensional Arrays**

$$
\begin{array}{c|cc}\n1 & 2 & 3 \\
4 & 5 & 6 \\
7 & 8 & 9\n\end{array}
$$

- Full/Complete Reduction: collapse array to scalar  $+$  reduce  $= 45$  min reduce  $= 1$
- Partial Reduction: collapse a subset of array dims

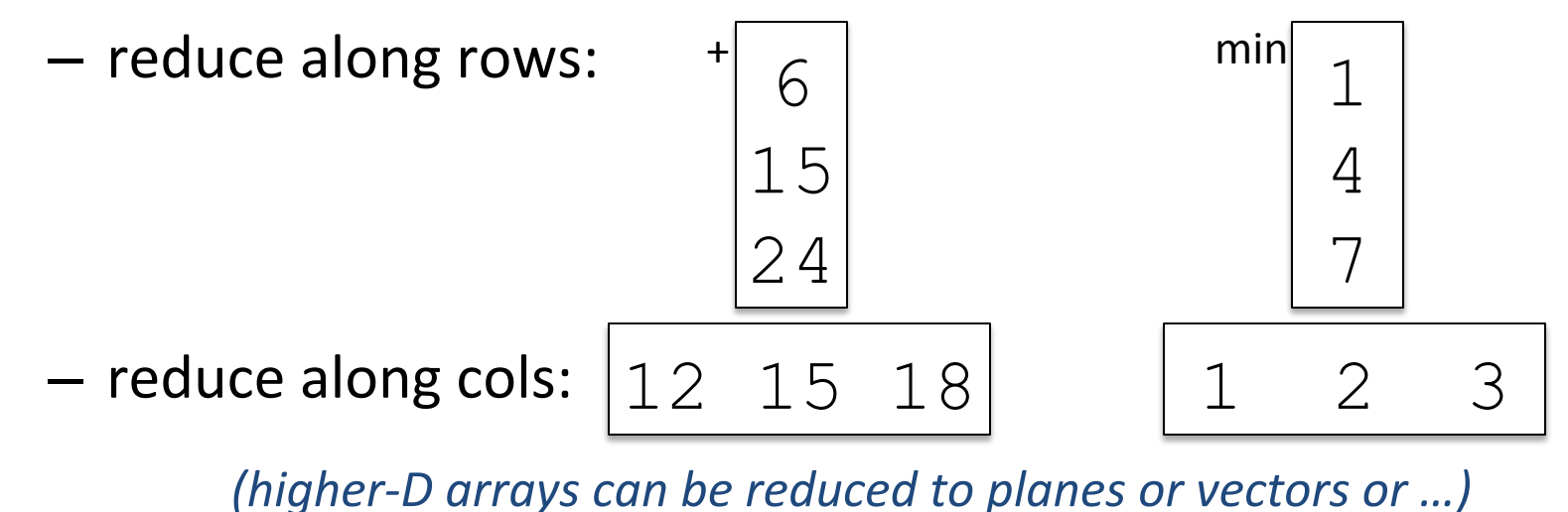

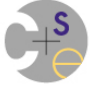

## **Reduction Operators in Chapel**

Built-in 

- $-$  +,  $*$ , &&, ||, &, |, ^, min, max
- minloc, maxloc
	- Takes a zipped pair of values and indices
	- Generates a tuple of the min/max value and its index

### User-defined

- $-$  Defined via a class that implements a standard interface
- $-$  Compiler generates code that calls these methods

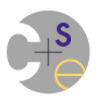

## **Defining Parallel Reductions**

- What's required?
- More generally (result type != input type, or state is required)
	- $-$  An identity element
		- What should we initialize our state to?
	- $-$  An *accumulator* function
		- Combines an input value and a state value, creating a state value
	- $-$  A *combiner* function
		- Combines two state values, creates a state value
	- $-$  A *result* function
		- Transforms a state value into an answer

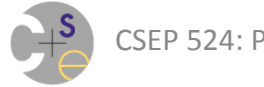

# **Discuss Map-Reduce Paper Here?**

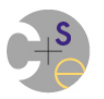

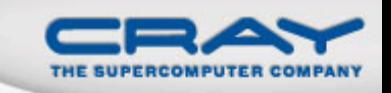

### **Scans: A Related Operation to Reductions**

#### • Syntax

```
scan-expr:
```

```
 scan-op scan iterator-expr
```
### • Semantics

- Computes parallel prefix over values using *scan-op* 
	- Like a reduction, but leaves intermediate values behind
- *Scan-op* may be any *reduce-op*

### • Examples

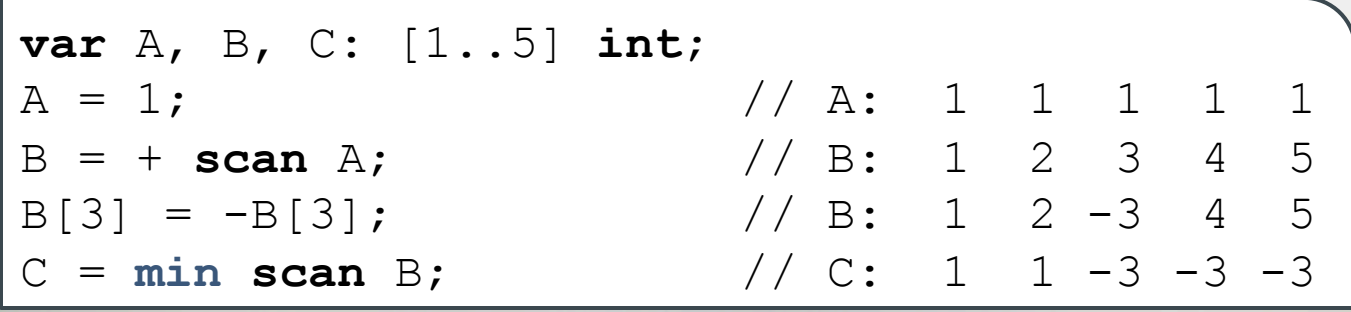

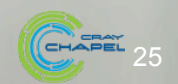

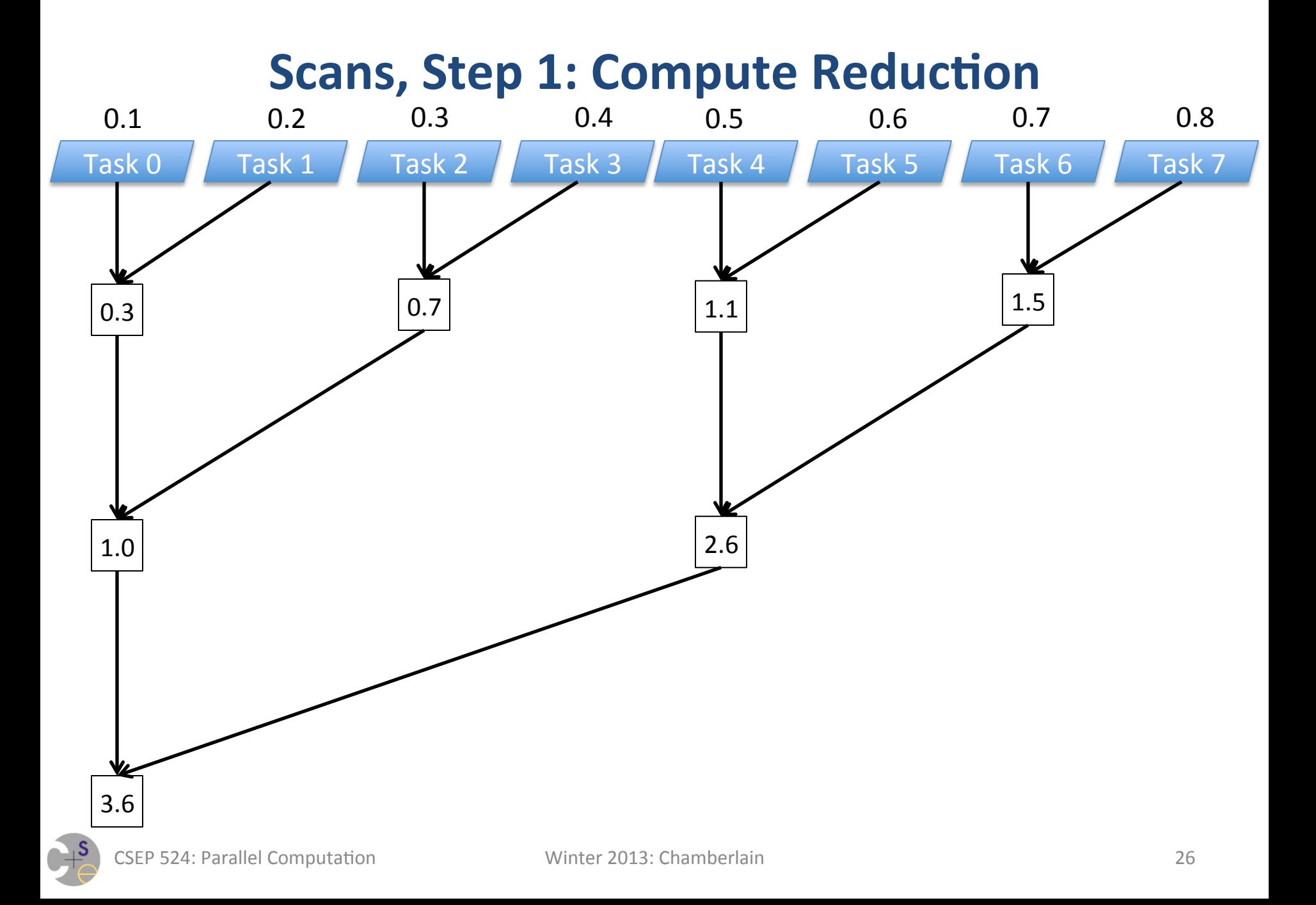

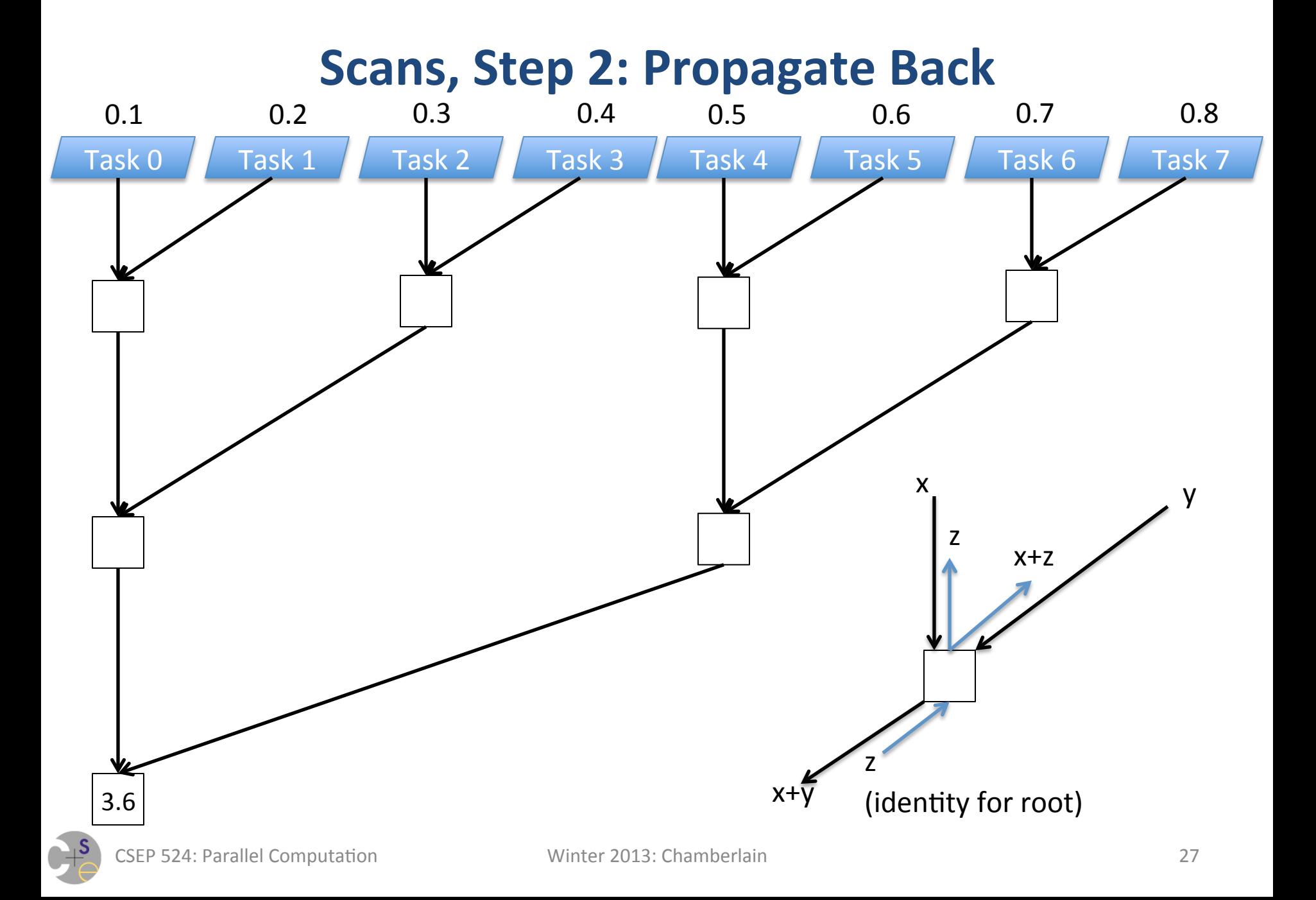

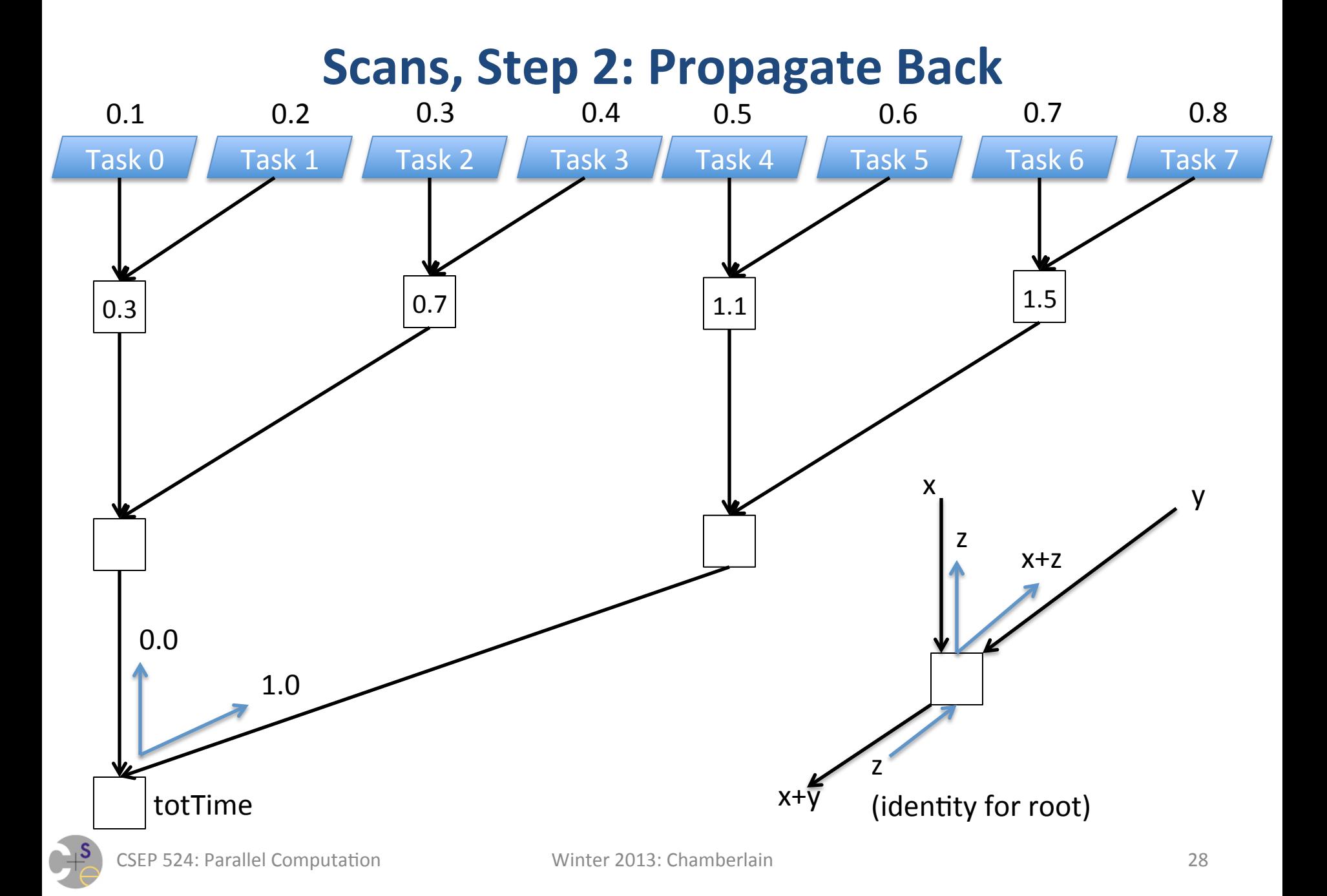

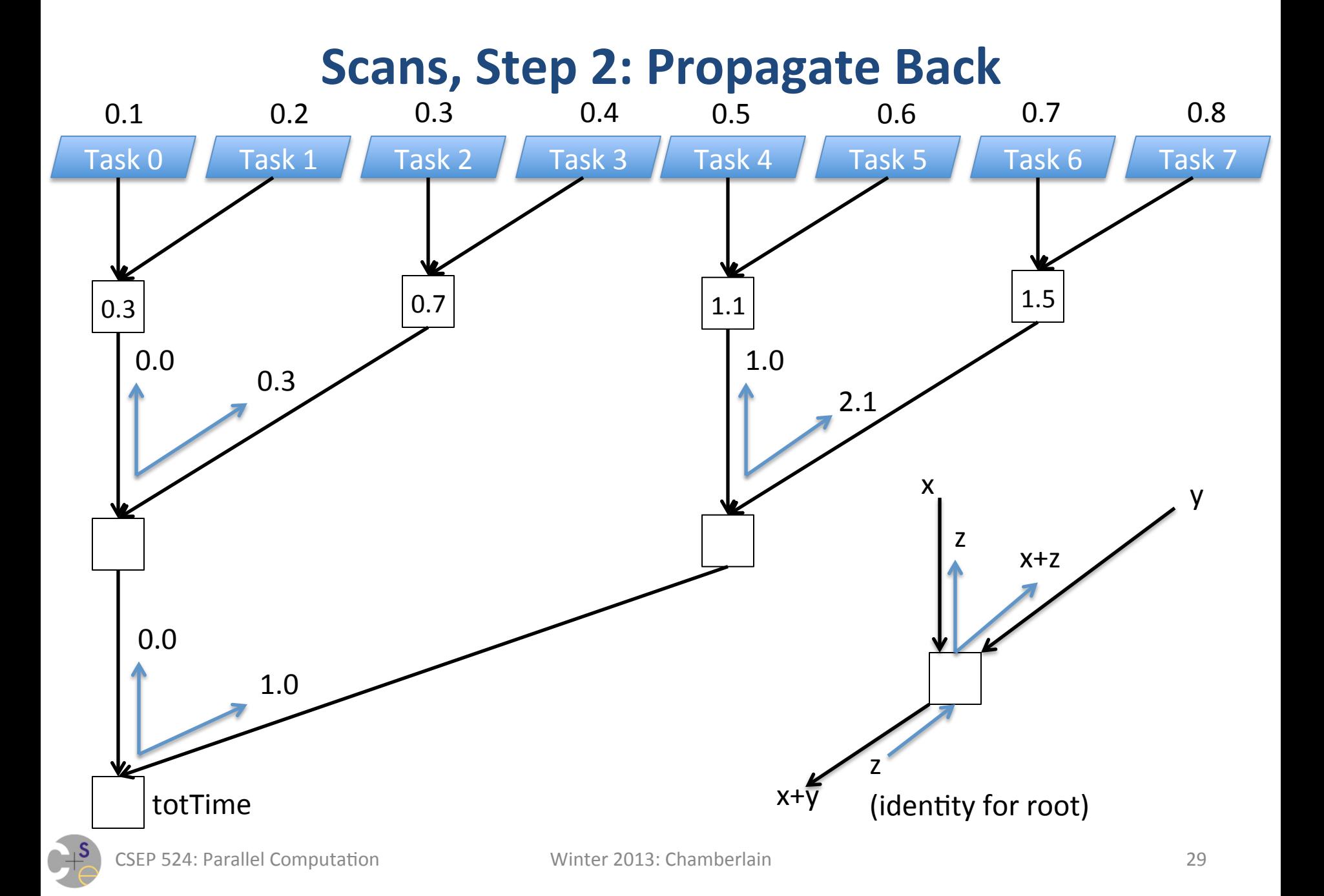

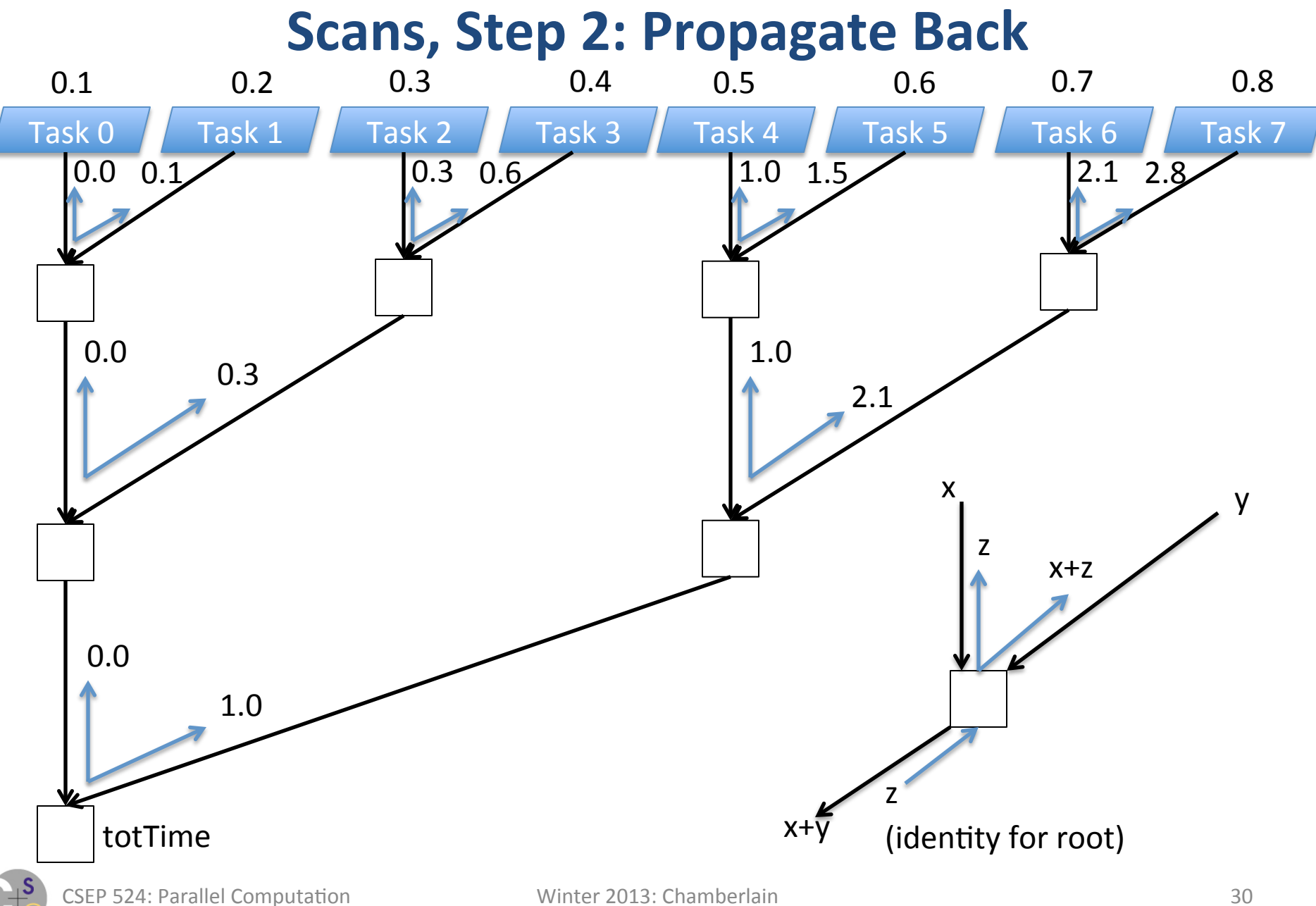

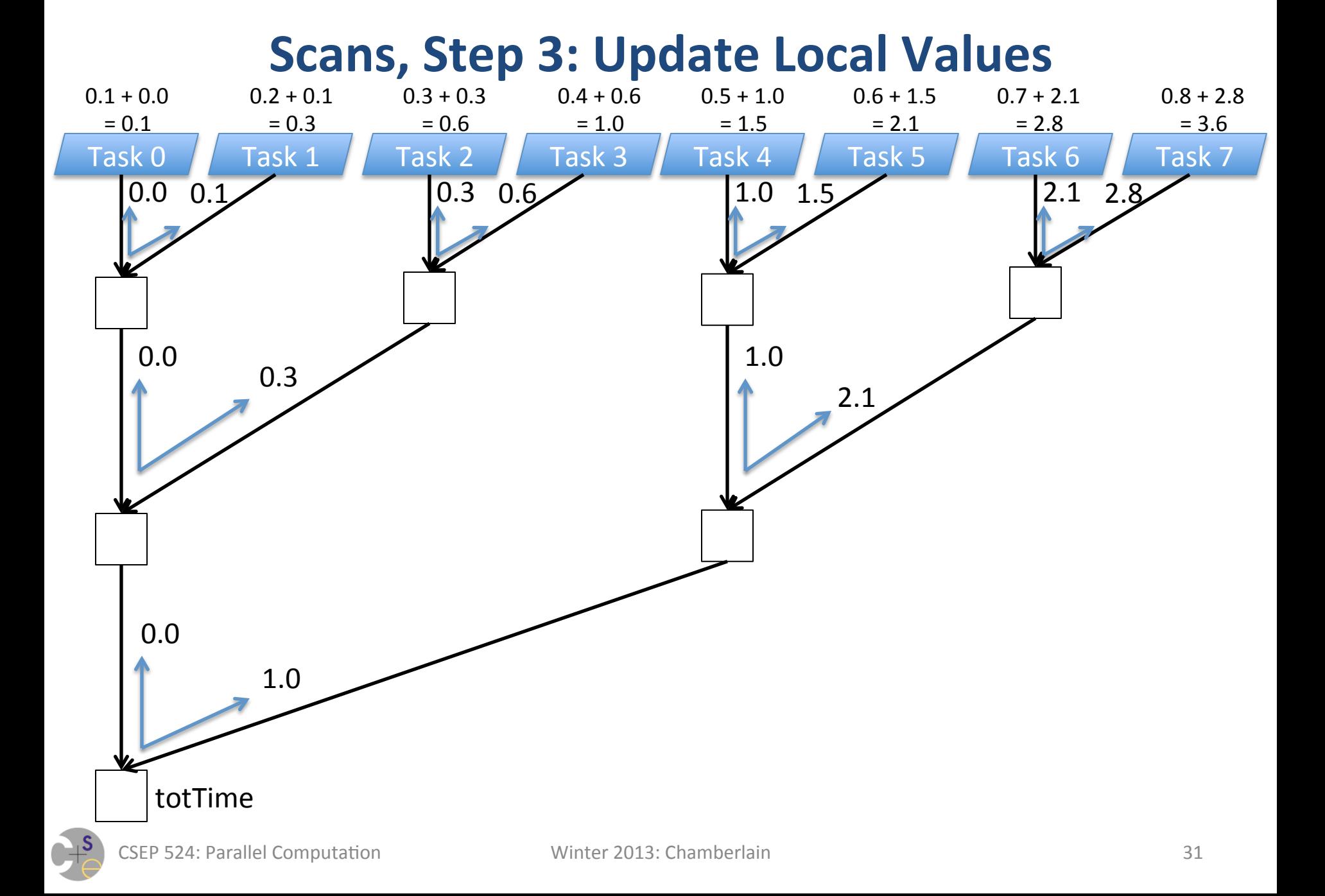

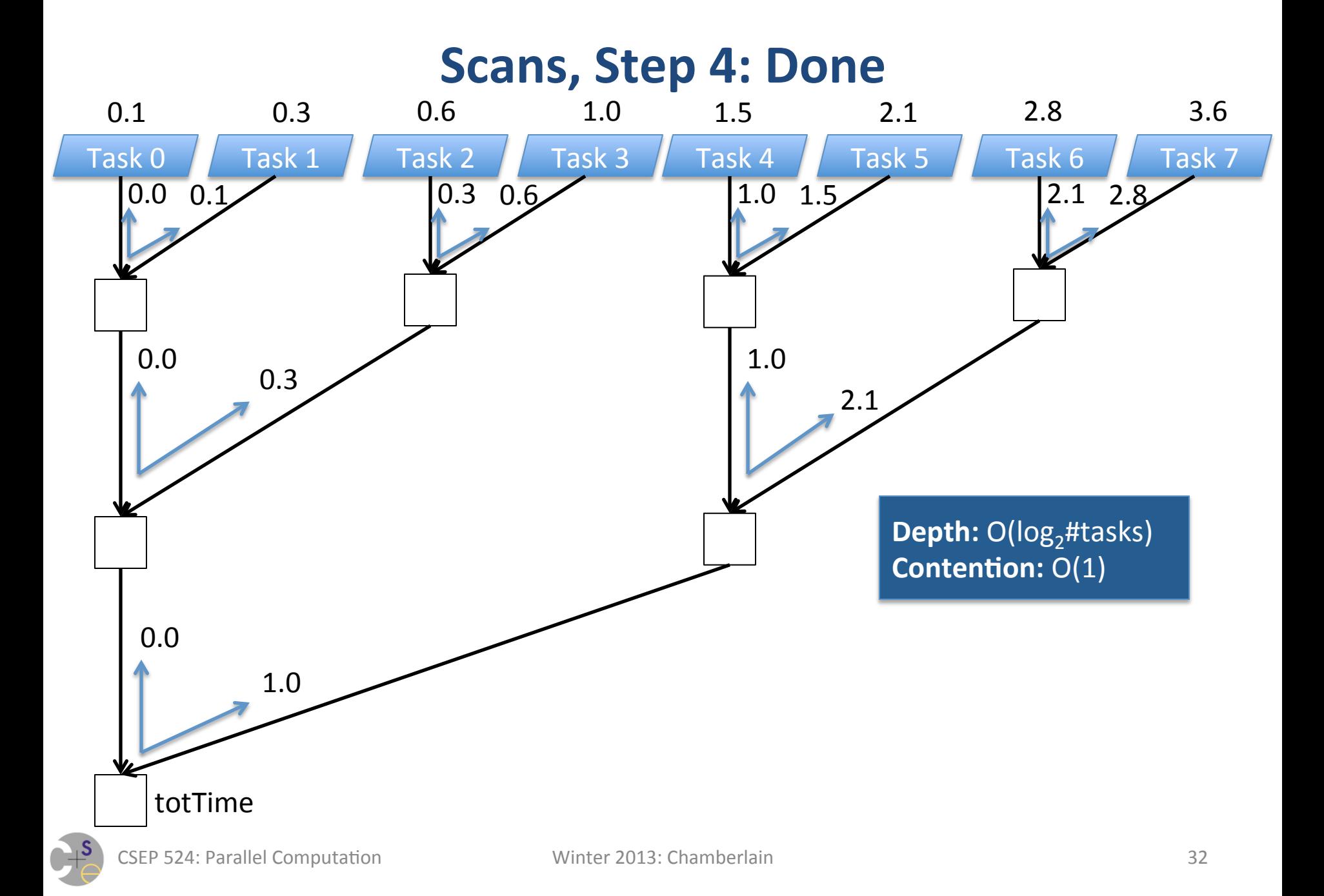

### **Scan: When would I ever use this?**

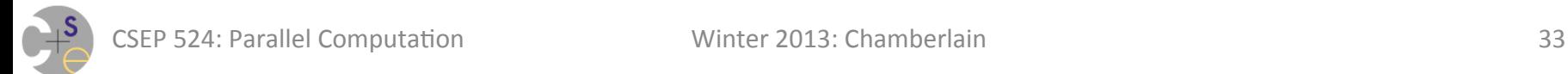

## **Scan: When would I ever use this?**

#### **Problem:** Have p tasks write data to a file in parallel **Trivial Case:** Binary file (embarrassingly parallel) pleasingly!

- $-$  Each task can trivially compute where its data should go:
	- 1) seek to file offset: sizeof(type) \* myTaskID
	- 2) write my data

### **More Interesting Case:** Text file

- $-$  Number of characters required per value may vary greatly
- So each task should:
	- 1. compute # of characters required to print my value  $+$  ''
	- 2. compute a sum-scan of the offsets
	- 3. seek to file offset corresponding to my result value
	- 4. write my data

## **Inclusive vs. Exclusive Scans**

- Should the original item affect its result or not?
	- $-$  e.g.,  $+$  scan [1, 1, 1, 1, 1, 1, 1, 1]
	- $-$  inclusive: [1, 2, 3, 4, 5, 6, 7, 8]
	- $-$  exclusive:  $[0, 1, 2, 3, 4, 5, 6, 7]$
- Different scenarios may want different semantics
- Note: given exclusive and input, inclusive can be computed

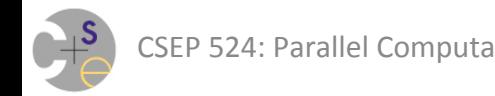

### **Scans on Arrays: Step 0: Accumulate**

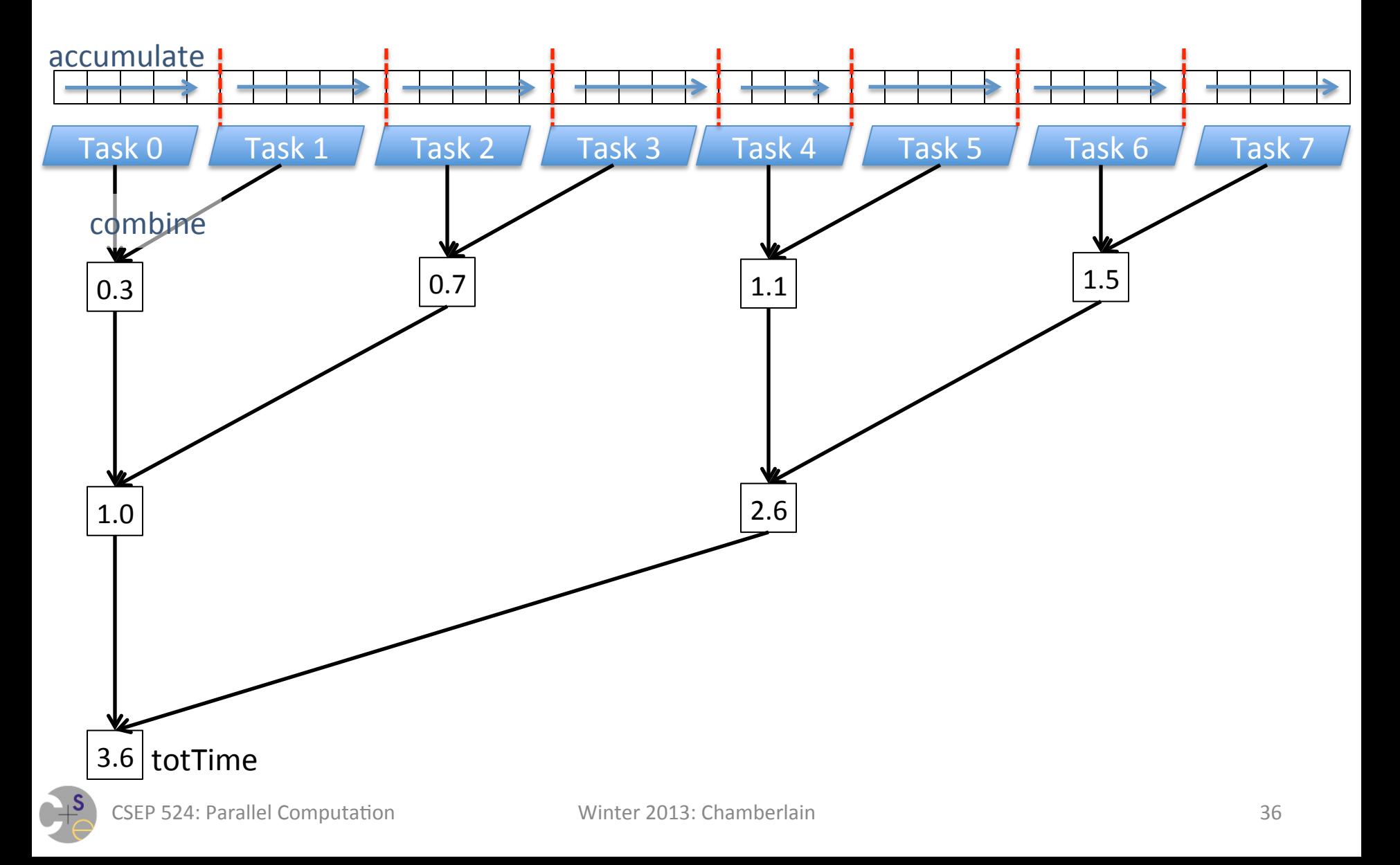
# **Scans on Arrays: Step 3': Update** *all* **Elements**

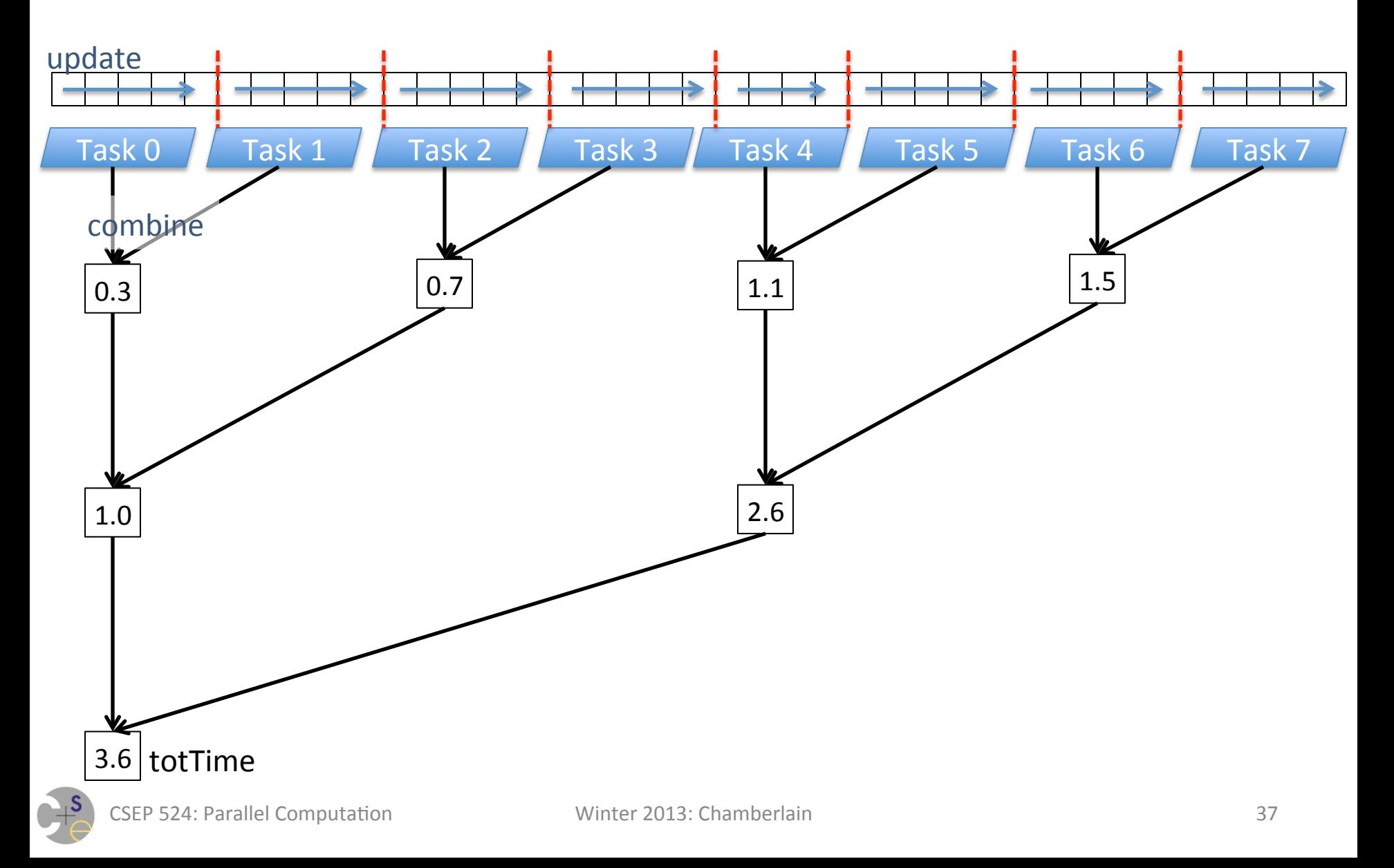

# **Scans on Multidimensional Arrays**

$$
\begin{array}{|c|c|} \hline 1 & 1 & 1 \\ 1 & 1 & 1 \\ 1 & 1 & 1 \\ \hline \end{array}
$$

• Partial Scan: scan a subset of dims in given direction

+ scan along rows, L->R:

 $\begin{array}{|c|c|c|c|c|c|c|c|} \hline 1 & 2 & 3 & \text{B} \rightarrow \text{T}: \\ \hline \end{array}$ 1 2 3  $1 \t2 \t3$  $1 \t2 \t3$ 

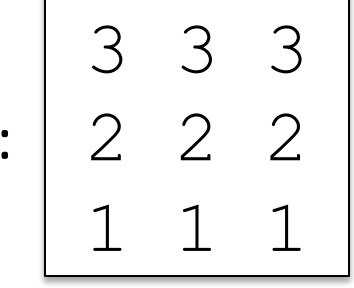

• Full/Complete Scan: thread through dimensions

+ scan in Row-Major Order:

$$
\begin{array}{c|cc}\n1 & 2 & 3 \\
4 & 5 & 6 \\
7 & 8 & 9\n\end{array}
$$

524: Parallel Computation The Contract Contract Winter 2013: Chamberlain The Contract Contract Contract Contract Contract Contract Contract Contract Contract Contract Contract Contract Contract Contract Contract Contract C

# **Barrier Synchronization ("Barrier")**

**Barrier:** All participating tasks must reach barrier before any may pass

```
…create	tasks…	{	
   foo();
   barrier(); 
   bar(); 
}
```
#### **Rough analogy:** Barrier:Task Control Flow :: Fence:Memory Ops

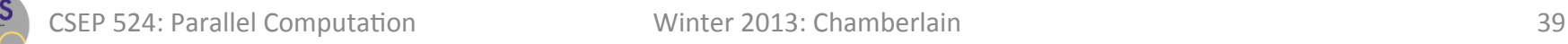

# Data Parallelism in Chapel

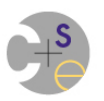

#### **Domains**

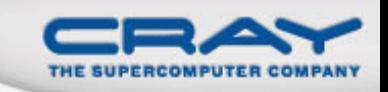

### *Domain:* A first-class index set

- A fundamental Chapel concept for data parallelism
- Domains may optionally be distributed

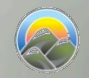

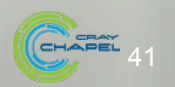

### **Sample Domains**

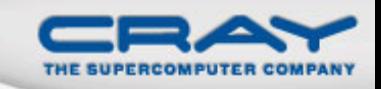

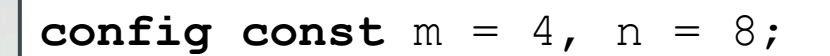

var D: domain (2) = 
$$
\{1..m, 1..n\}
$$
;

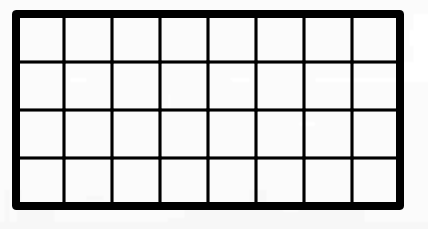

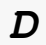

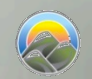

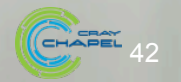

### **Sample Domains**

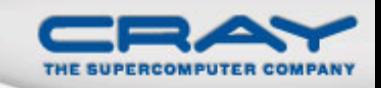

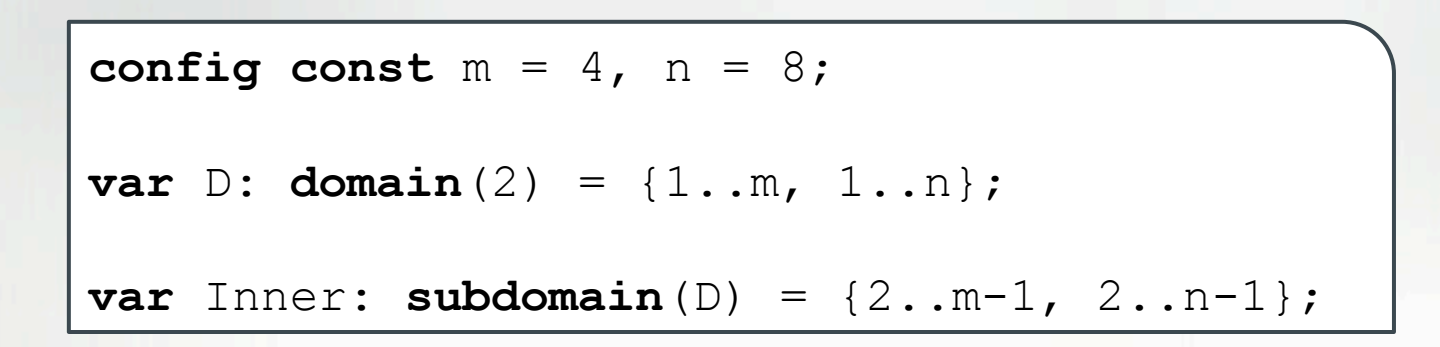

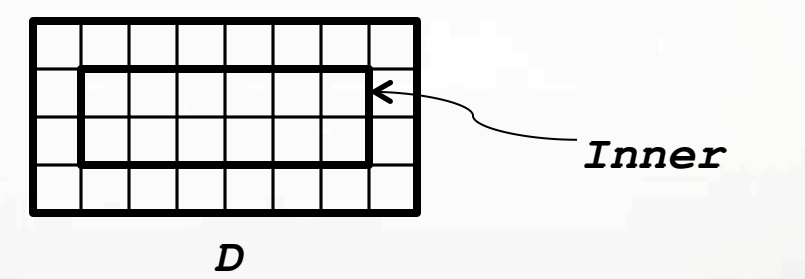

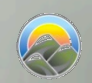

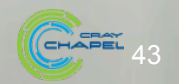

### **Sample Domains (Using Inferred Types)**

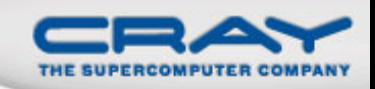

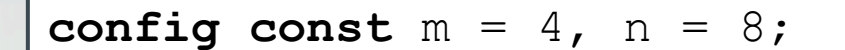

var D = 
$$
\{1...m, 1...n\}
$$
;

**var** Inner =  $D[2..m-1, 2..n-1];$ 

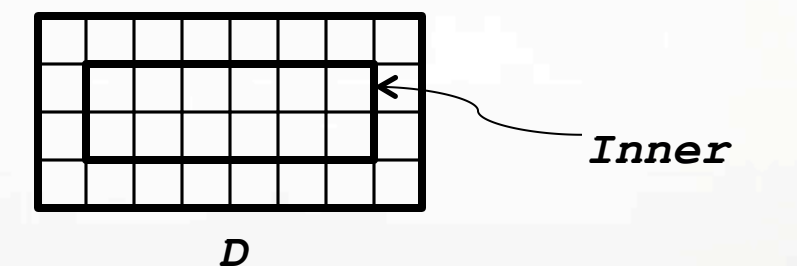

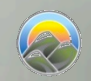

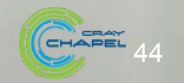

### **Domains Define Arrays**

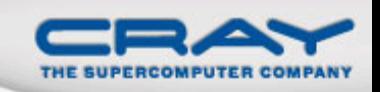

#### • Syntax

*array-type*: **[** *domain-expr* **]** *elt-type* 

- $\bullet$  Semantics
	- Stores an *elt-type* for each index in *domain-expr*
- Example

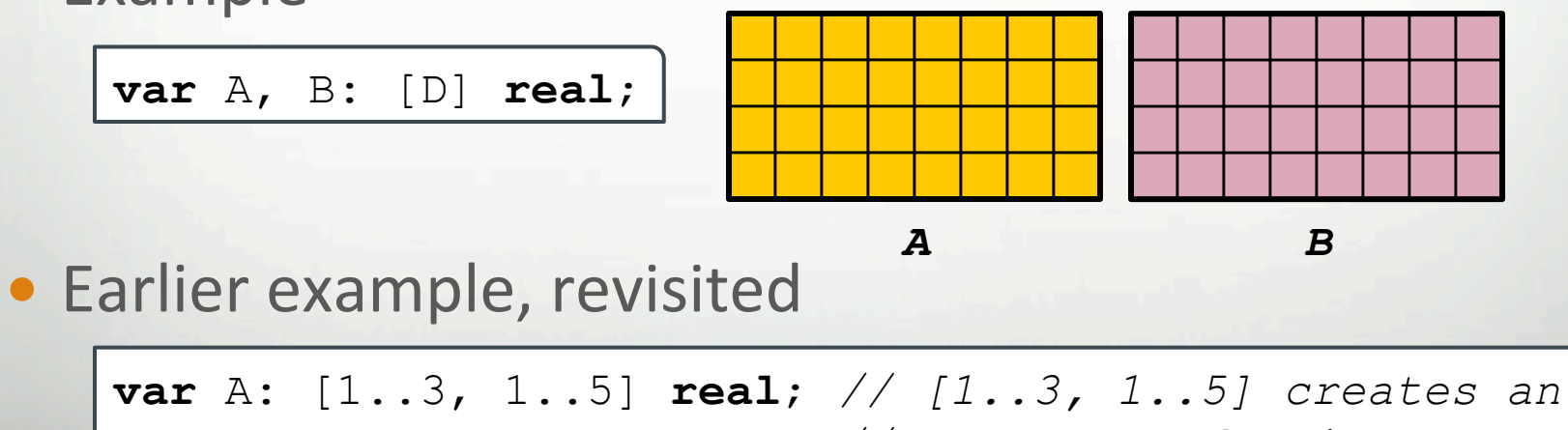

 *// anonymous domain* 

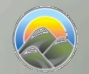

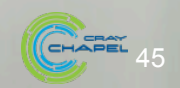

### **Domain Algebra**

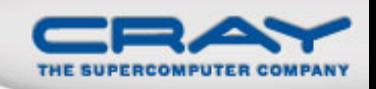

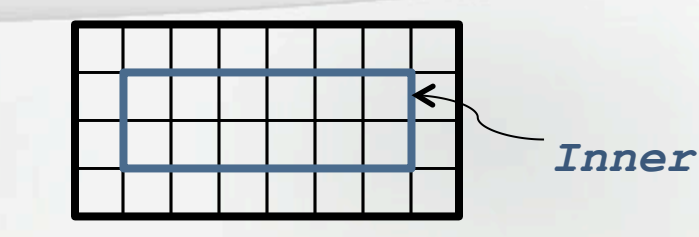

*D* 

Domain values support...

• Methods for creating new domains

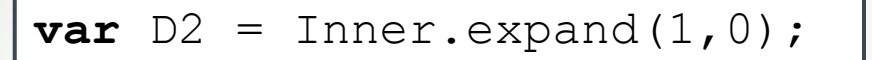

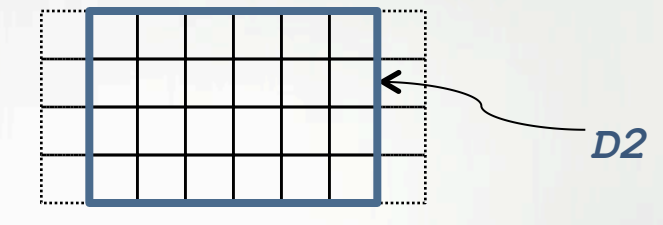

 $var D3 = Inner.trainslide(0,1);$ 

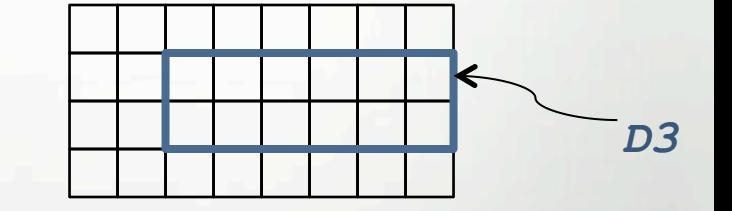

• Intersection via Slicing

**var** D4 = D2[D3];

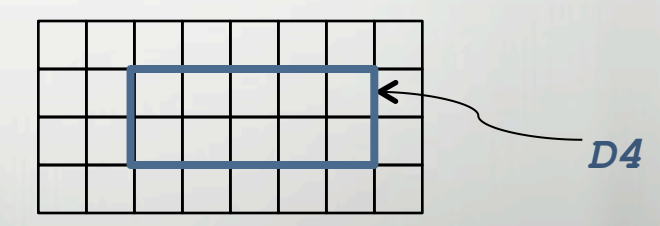

• Range operators (e.g., #, by, align)

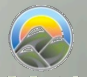

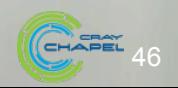

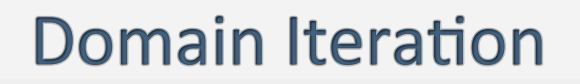

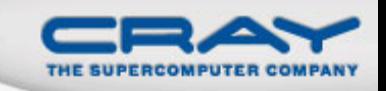

#### • For loops

Execute loop body once per domain index, serially

**for** i **in** Inner **do** ...

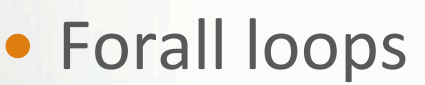

- Executes loop body once per domain index, in parallel
- Loop must be *serializable* (executable by one task)

**forall** i **in** Inner **do** ...

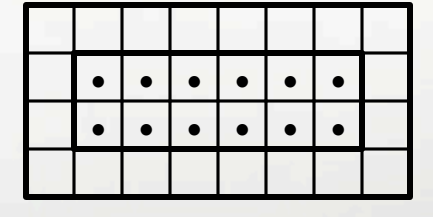

**7 8 9 10 11 12**   $1 \mid 2 \mid 3 \mid 4 \mid 5 \mid 6$ 

**• Loop variables take on const domain index values** 

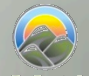

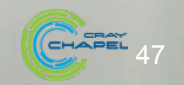

### **Other Forall Loops**

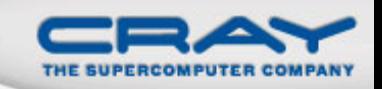

Forall loops also support...

• A shorthand notation:

 $[(i, j)$  **in** D]  $A[i, j] = i + j/10.0;$ 

• Expression-based forms:

A = **forall** 
$$
(i, j)
$$
 in D do  $i + j/10.0$ ;

 $A = [(\iota, j) \in \mathbf{in} D]$  i + j/10.0;

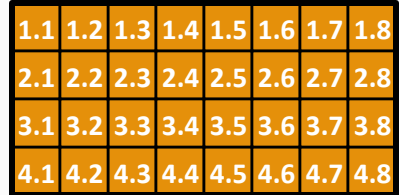

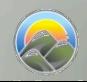

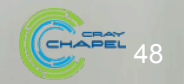

### **Array Iteration**

• Array expressions also support for and forall loops

**for** a **in** A[Inner] **do** ...

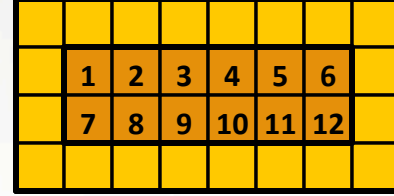

**forall** a **in** A[Inner] **do** ...

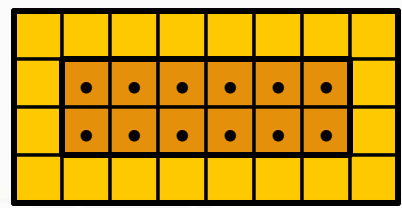

• Array loop indices refer to array elements (can be modified)

**forall**  $(a_{j} (i,j))$  **in**  $zip(A, D)$  **do**  $a = i + j/10.0;$ 

Note that forall loops support zippered iteration, like for-loops

**4.1 4.2 4.3 4.4 4.5 4.6 4.7 4.8 1.1 1.2 1.3 1.4 1.5 1.6 1.7 1.8 2.1 2.2 2.3 2.4 2.5 2.6 2.7 2.8 3.1 3.2 3.3 3.4 3.5 3.6 3.7 3.8** 

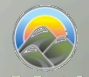

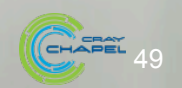

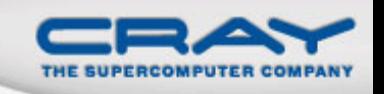

### **Comparison of Loops: For, Forall, and Coforall**

#### **For loops:** executed using one task

- use when a loop must be executed serially
- or when one task is sufficient for performance

**Forall loops:** typically executed using  $1 <$  #tasks << #iters

- use when a loop *should* be executed in parallel...
- …but *can* legally be executed serially
- use when desired # tasks  $\lt$  # of iterations

**Coforall loops:** executed using a task per iteration

- use when the loop iterations *must* be executed in parallel
- use when you want # tasks  $==$  # of iterations
- $\bullet$  use when each iteration has substantial work

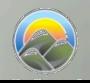

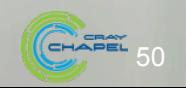

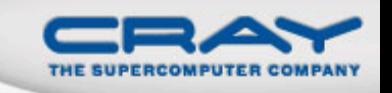

By default\*, controlled by three config variables:

### **--dataParTasksPerLocale=#**

- Specify # of tasks to execute forall loops
- *Current Default:* number of processor cores

# **--dataParIgnoreRunningTasks=[true|false]**

- If false, reduce # of forall tasks by # of running tasks
- *Current Default:* true

### **--dataParMinGranularity=#**

- If  $> 0$ , reduce # of forall tasks if any task has fewer iterations
- *Current Default:* 1

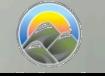

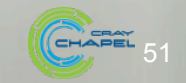

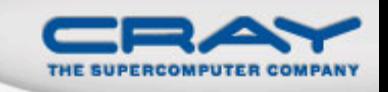

### **Promoting Functions and Operators**

Functions/operators expecting scalars can also take...

...arrays, causing each element to be passed in

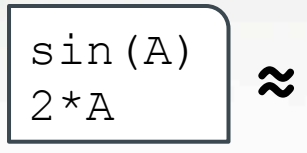

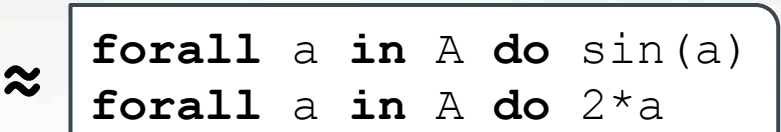

... domains, causing each index to be passed in

foo(Inner) **≈ forall** <sup>i</sup> **in** Inner **do** foo(i)

Multiple arguments promote using zippered iteration

pow(A, B) **≈ forall** (a,b) **in zip**(A,B) **do** pow(a,b)

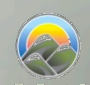

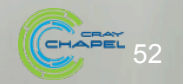

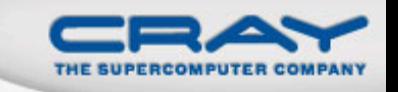

### **Sub-Arrays/Array Slicing**

### Indexing into arrays with domain values results in a sub-array expression (an "array slice")

 $A[Inner] = B[Inner.trainplate(0,1)];$ 

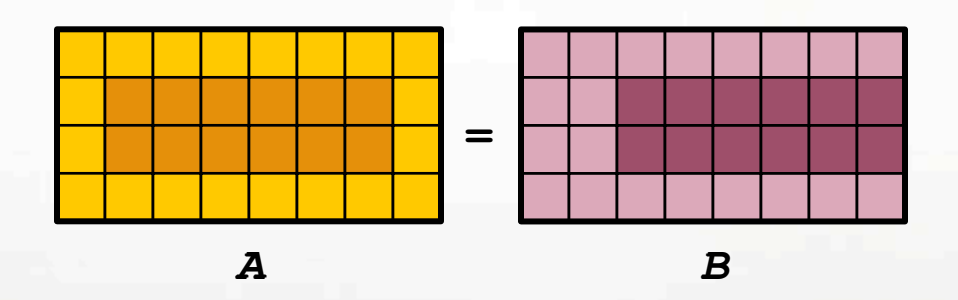

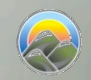

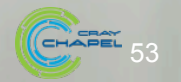

### **Array Reallocation**

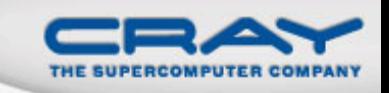

#### Reassigning a domain logically reallocates its arrays

• array values are preserved for common indices

 $D = \{1..2*m, 1..2*n\};$ 

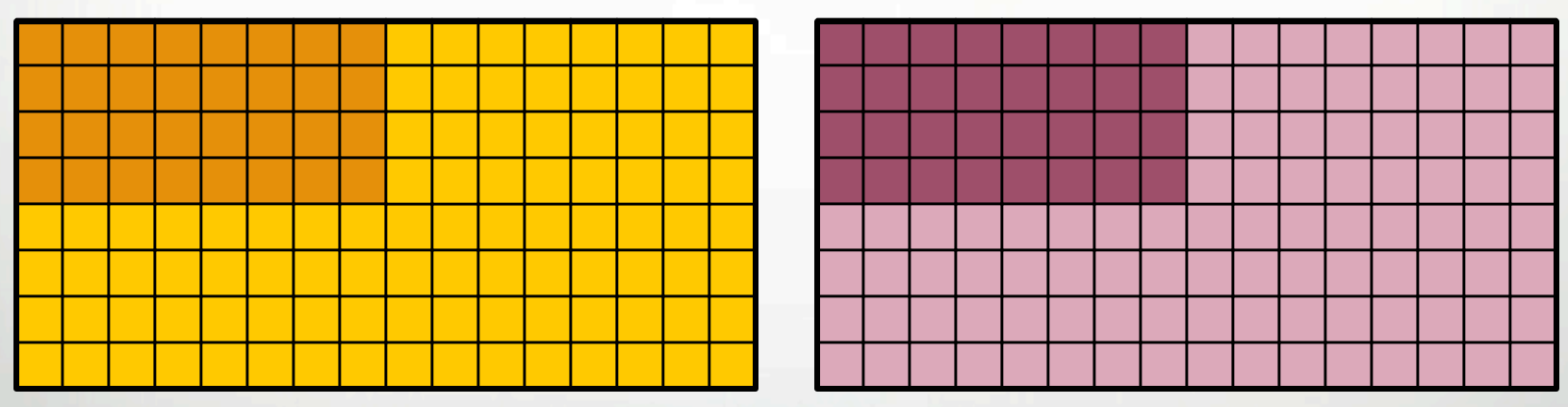

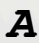

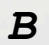

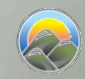

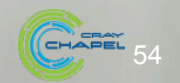

### **Chapel Domain Types**

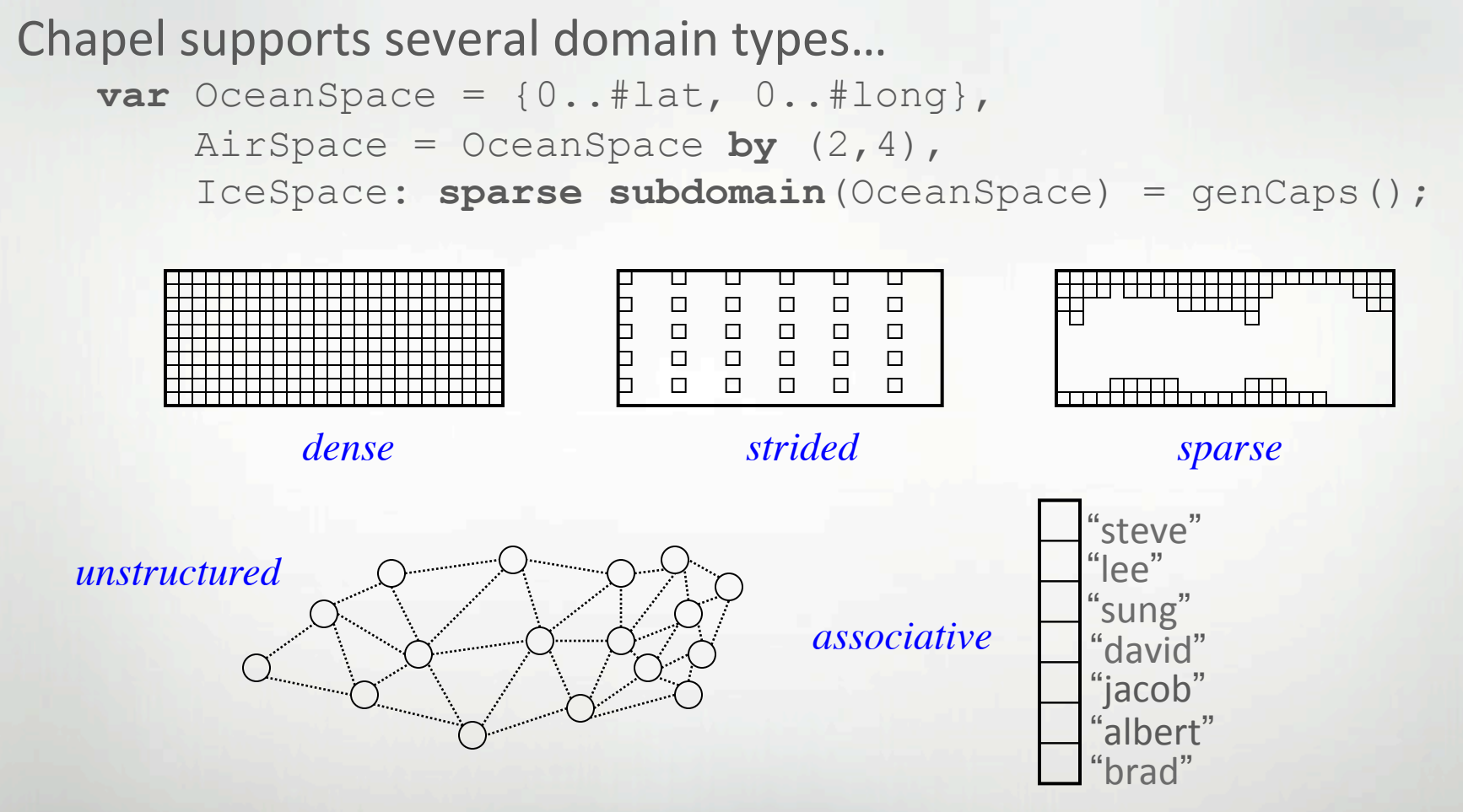

**var** Vertices: **domain**(**opaque**) = …, People: **domain**(**string**) = …;

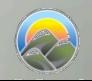

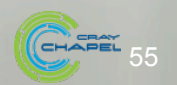

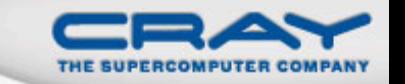

### **Chapel Array Types**

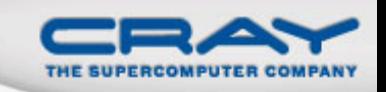

#### All domain types can be used to declare arrays...

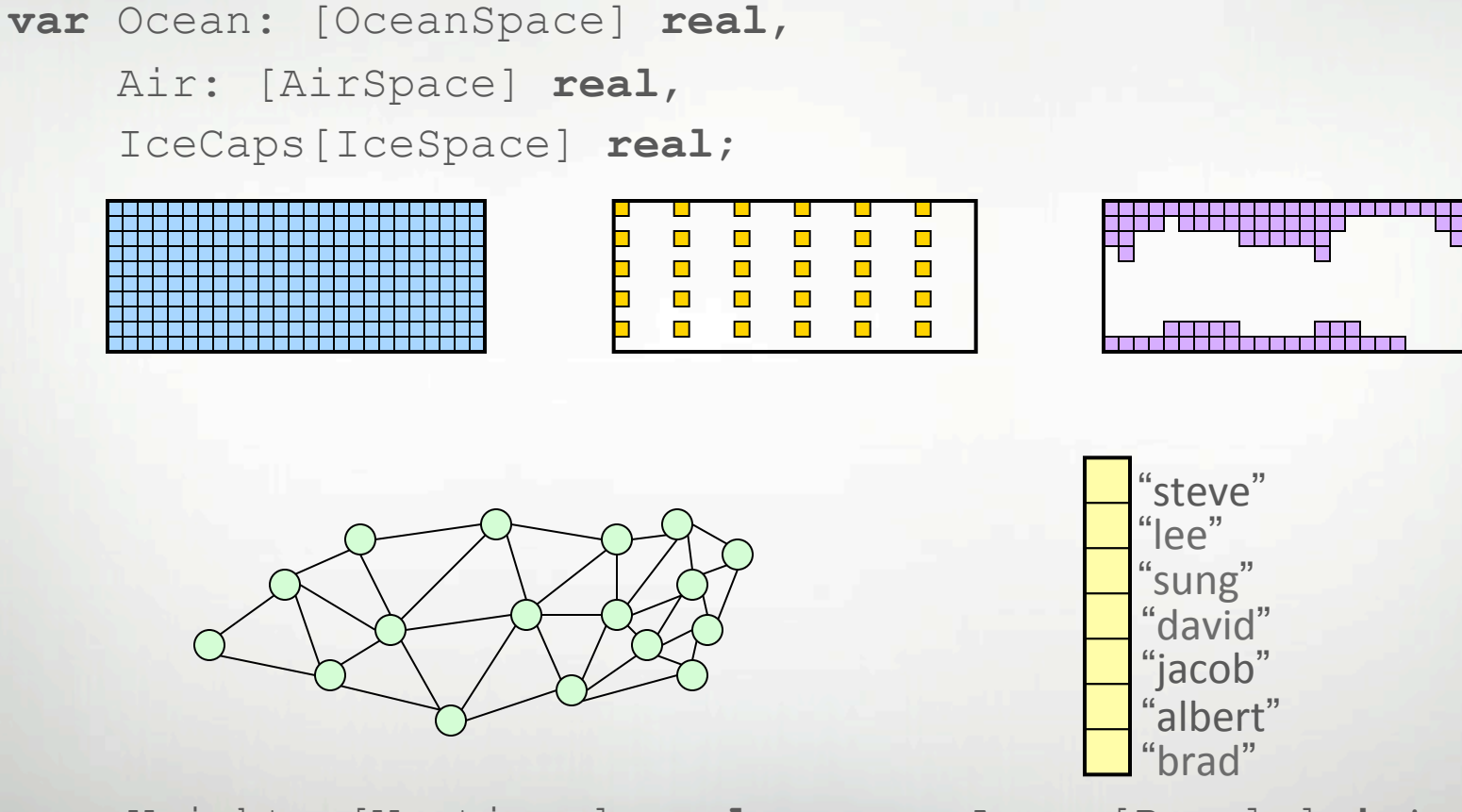

 **var** Weight: [Vertices] **real**, Age: [People] **int**;

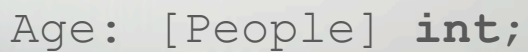

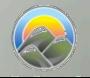

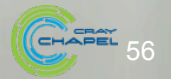

#### Iteration

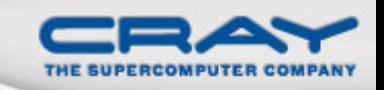

#### …to iterate over index sets… **forall** ij **in** AirSpace **do**   $Ocean[ij] += IceCaps[ij];$

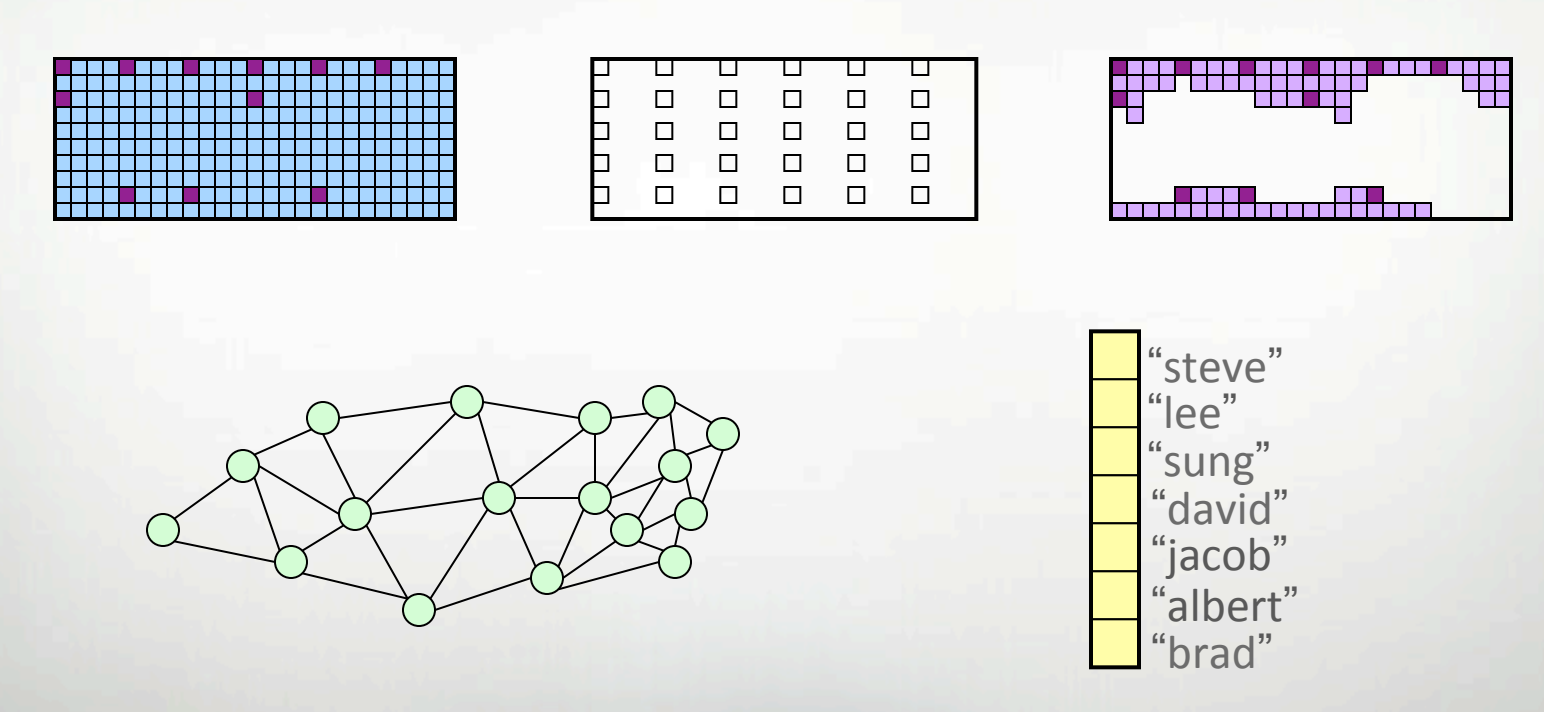

**forall** v **in** Vertices **do forall** p **in** People **do**  $Weight[v] = numEdges[v];$  Age[p] += 1;

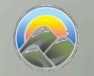

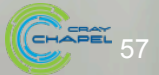

Slicing

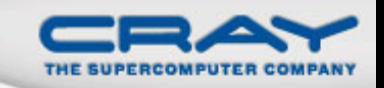

#### ...to slice arrays...

#### Ocean [AirSpace] += IceCaps [AirSpace];

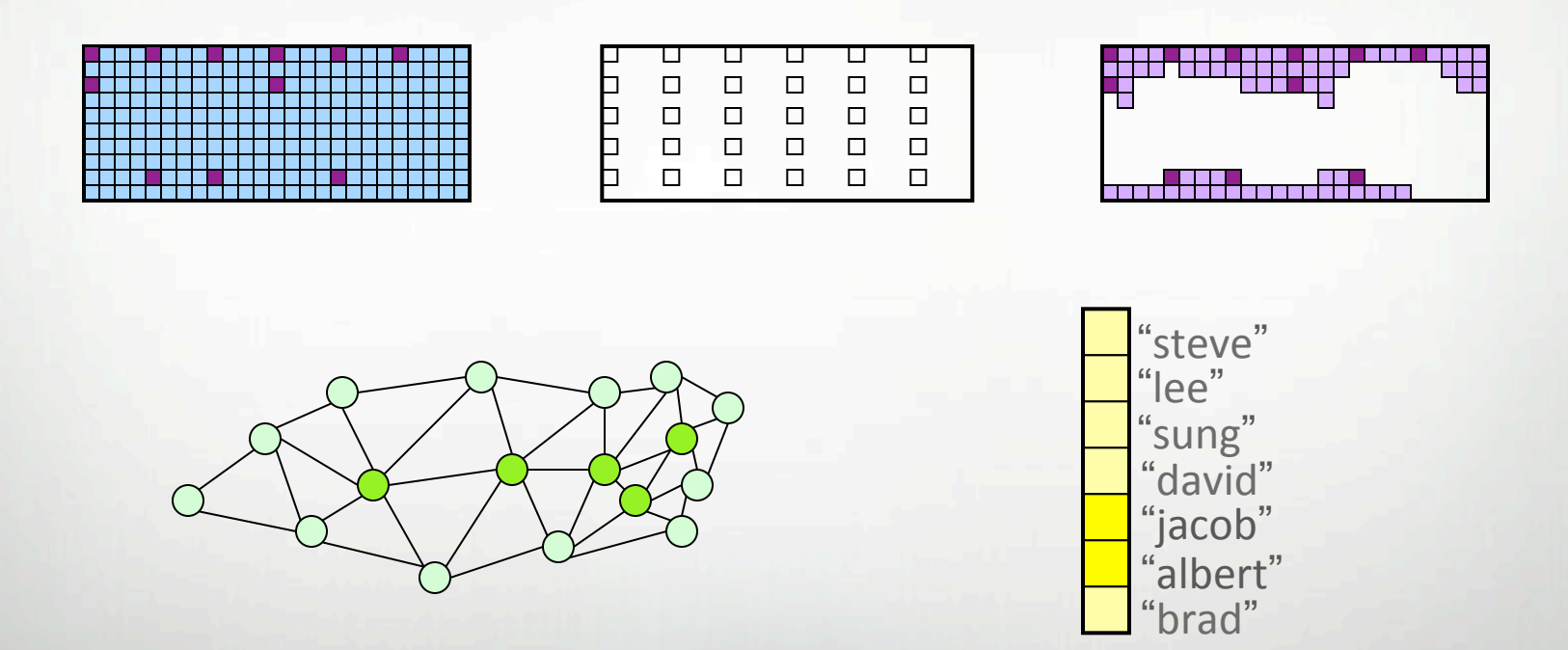

...Vertices[Interior]...

...People[Interns]...

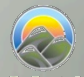

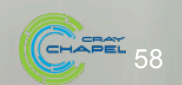

### **Reallocation**

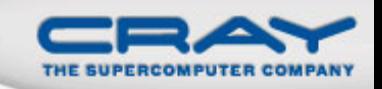

#### ...and to reallocate arrays

AirSpace = OceanSpace by  $(2, 2)$ ;  $IceSpace += genEquator()$ ;

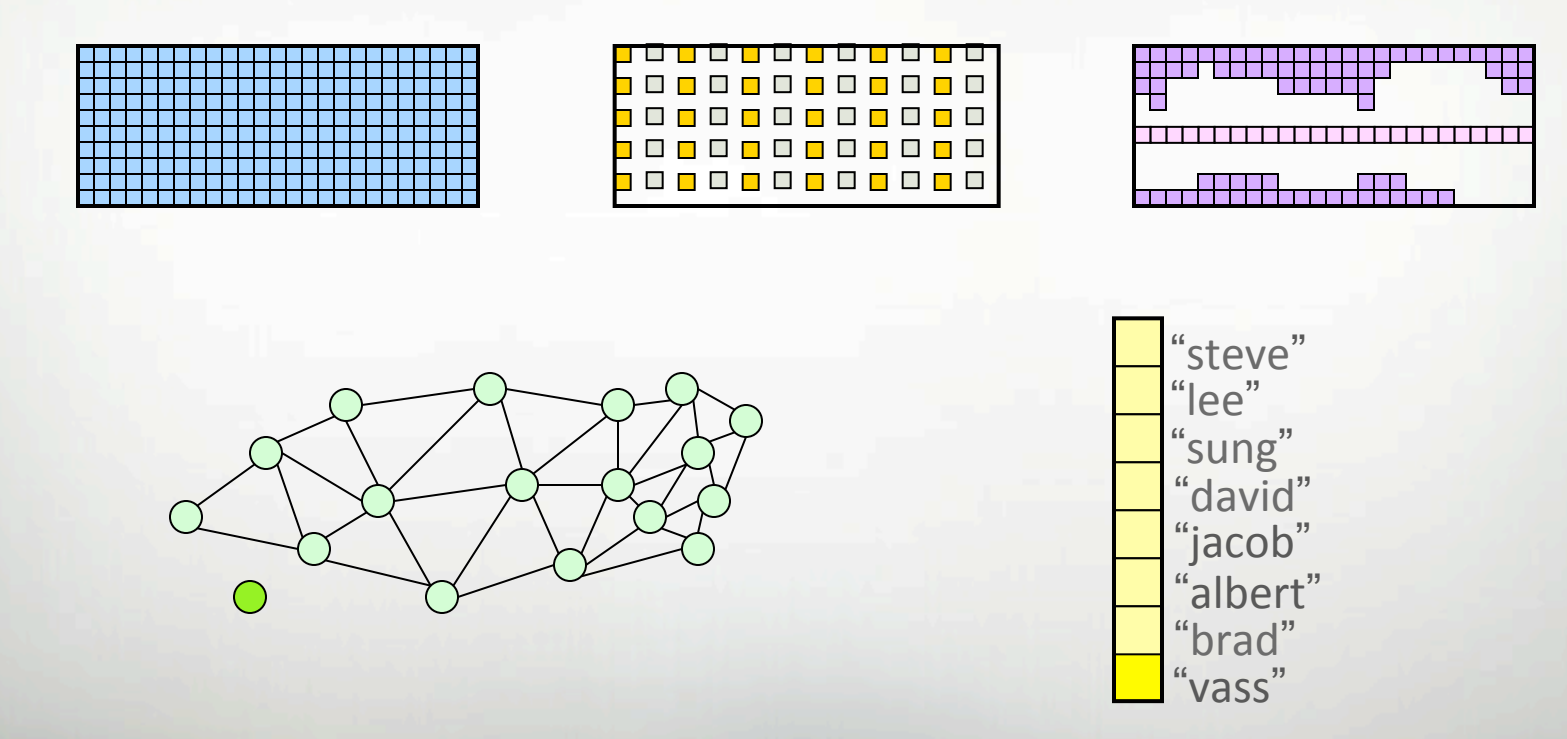

newnode = Vertices.create(); People += "vass";

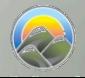

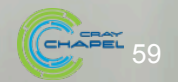

### **Associative Domains and Arrays by Example**

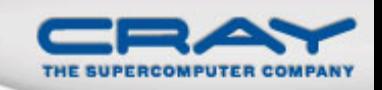

```
var Presidents: domain(string) = 
       {"George", "John", "Thomas", 
        "James", "Andrew", "Martin"};
```

```
Presidents += "William";
```

```
var Age: [Presidents] int, 
     Birthday: [Presidents] string;
```

```
Birthday['George''] = "Feb 22";
```

```
forall president in President do 
   if Birthday[president] == today then 
   Age[president] += 1;
```
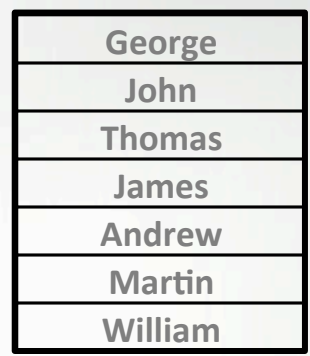

#### *Presidents*

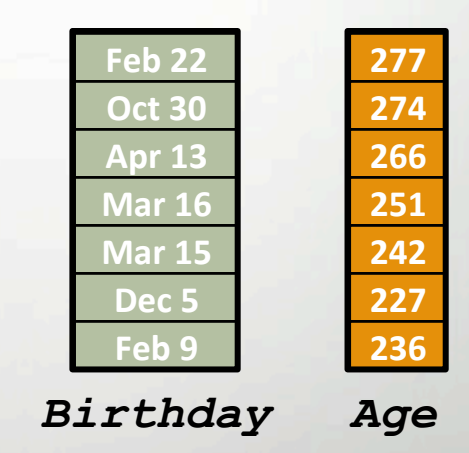

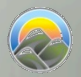

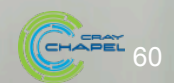

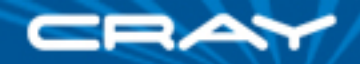

### **Jacobi Iteration in Pictures**

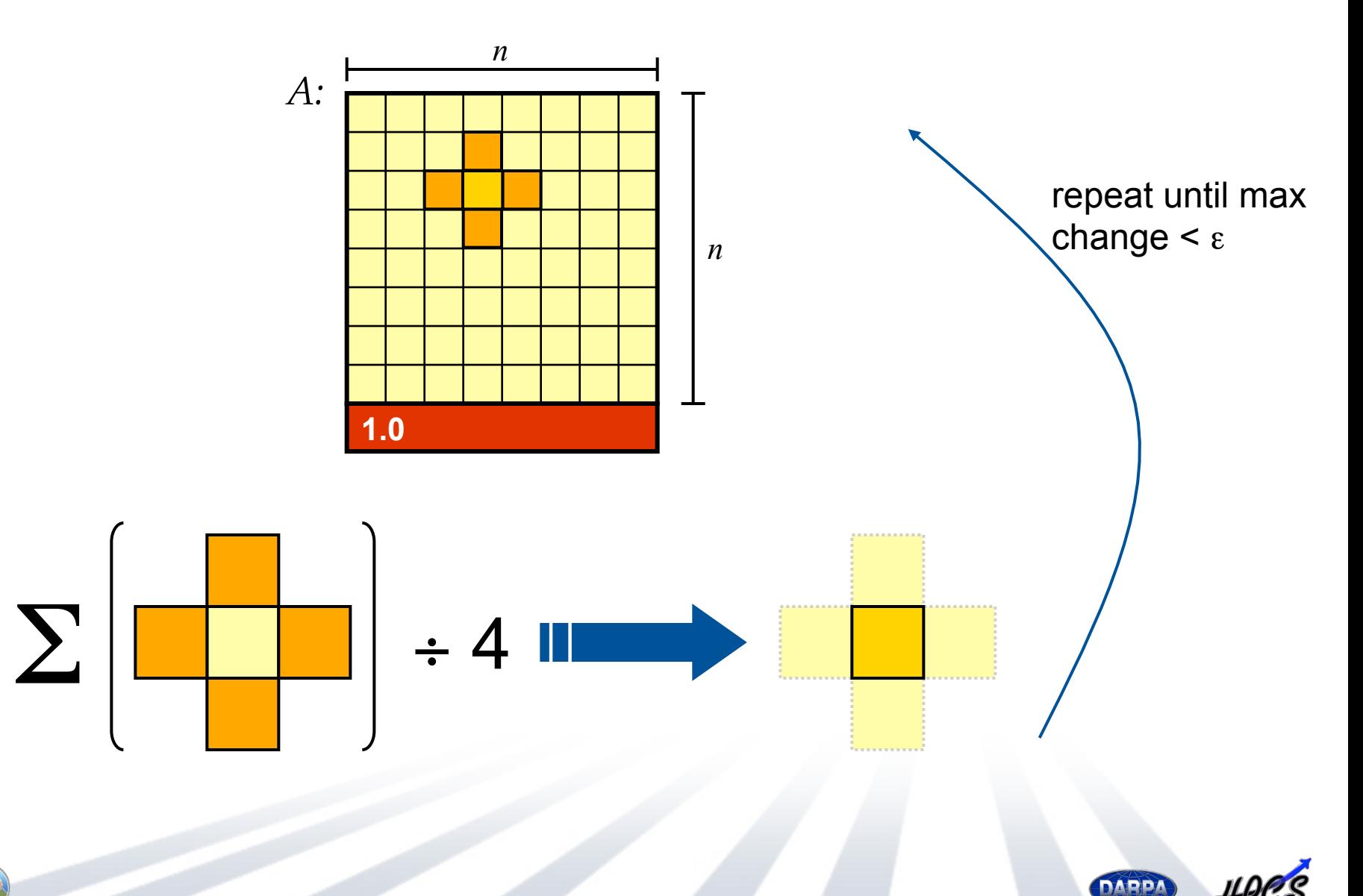

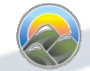

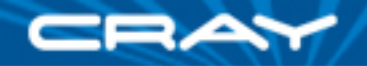

```
config const n = 6, 
              \epsilon epsilon = 1.0e-5;
const BigD: domain(2) = {0..n+1, 0..n+1}, 
          D: subdomain(BigD) = {1..n, 1..n}, 
   LastRow: subdomain(BigD) = D.exterior(1,0);
var A, Temp : [BigD] real; 
A[LastRow] = 1.0;do { 
  [(i, j) in D] Temp[i, j] = (A[i-1, j] + A[i+1, j])+ A[i, j-1] + A[i, j+1]) / 4; const delta = max reduce abs(A[D] - Temp[D]); 
  A[D] = Temp[D];} while (delta > epsilon);
```
writeln(A);

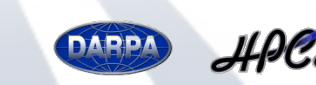

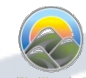

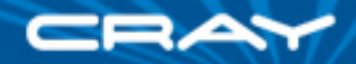

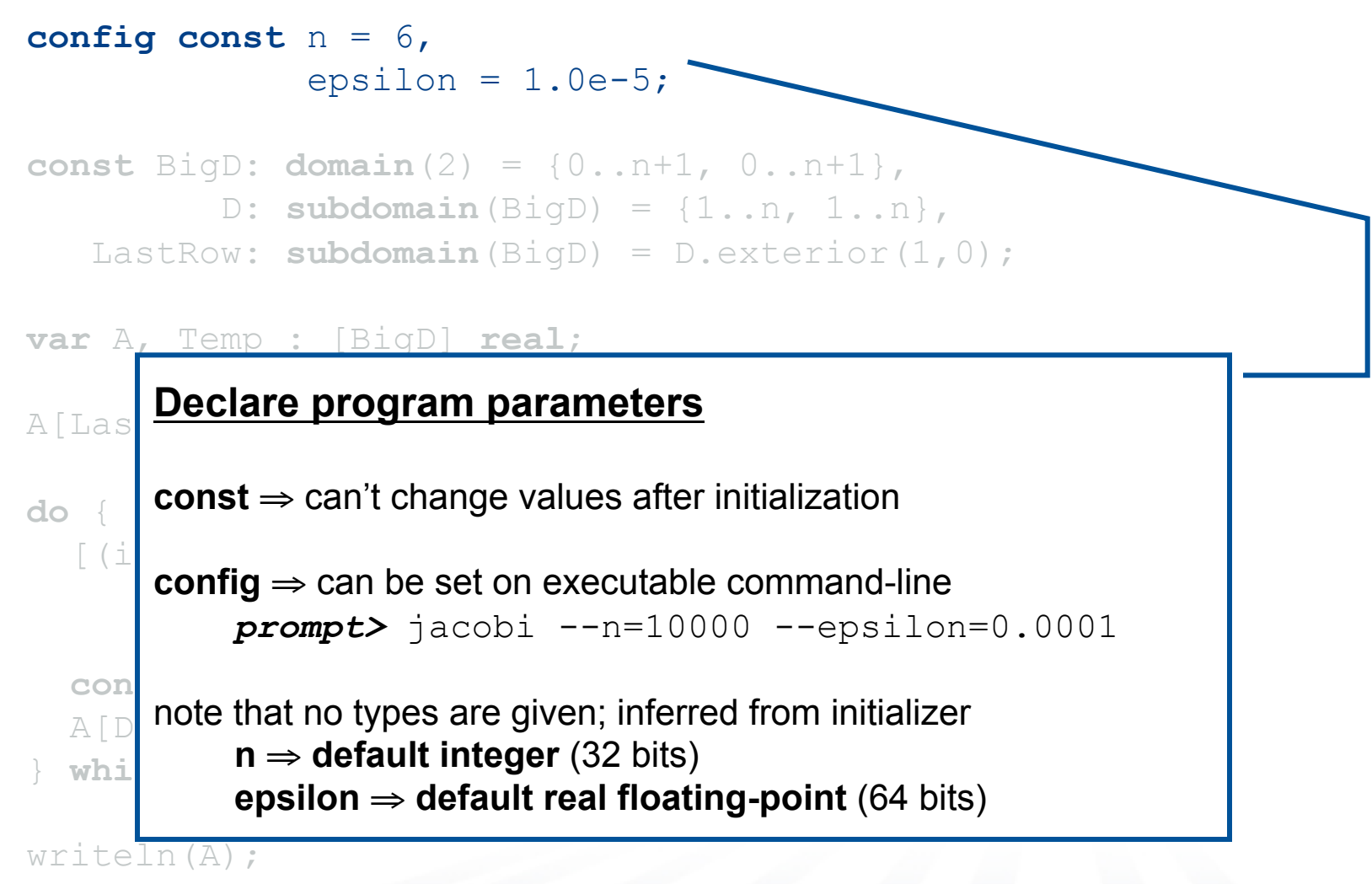

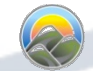

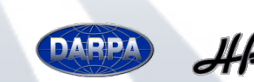

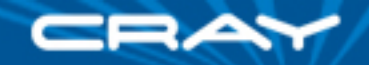

```
config const n = 6, 
               epsilon = 1.0e-5;
```

```
const BigD: domain(2) = {0..n+1, 0..n+1}, 
         D: subdomain(BigD) = \{1..n, 1..n\},
  LastRow: subdomain(BigD) = D.exterior(1,0);
```
#### **Declare domains (first class index sets)**

 $\frac{1}{\sqrt{2}}$ **domain(2)** ⇒ 2D arithmetic domain, indices are integer 2-tuples

**do** { **subdomain(***P***)**  $\Rightarrow$  a domain of the same type as *P* whose indices **are guaranteed to be a subset of** *P***'s**  $\begin{bmatrix} 4 \\ \end{bmatrix}$ 

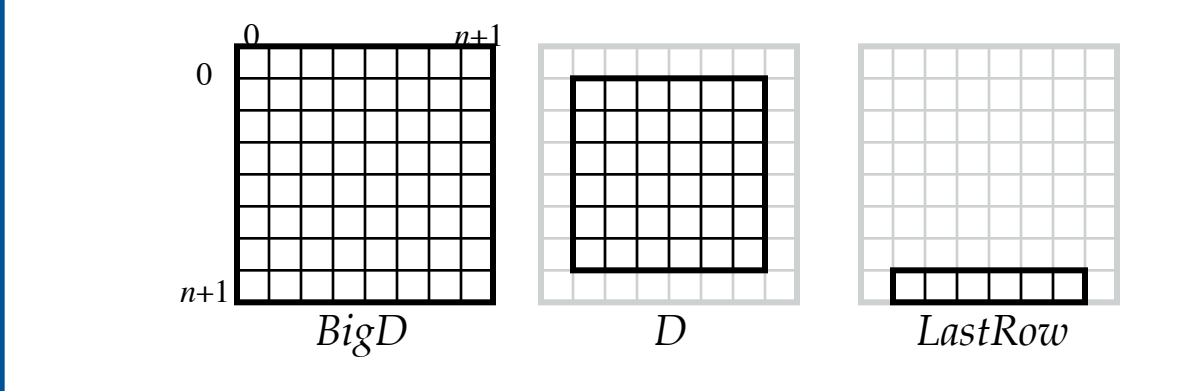

**exterior**  $\Rightarrow$  one of several built-in domain generators

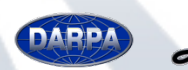

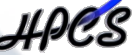

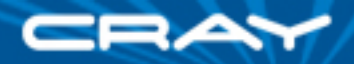

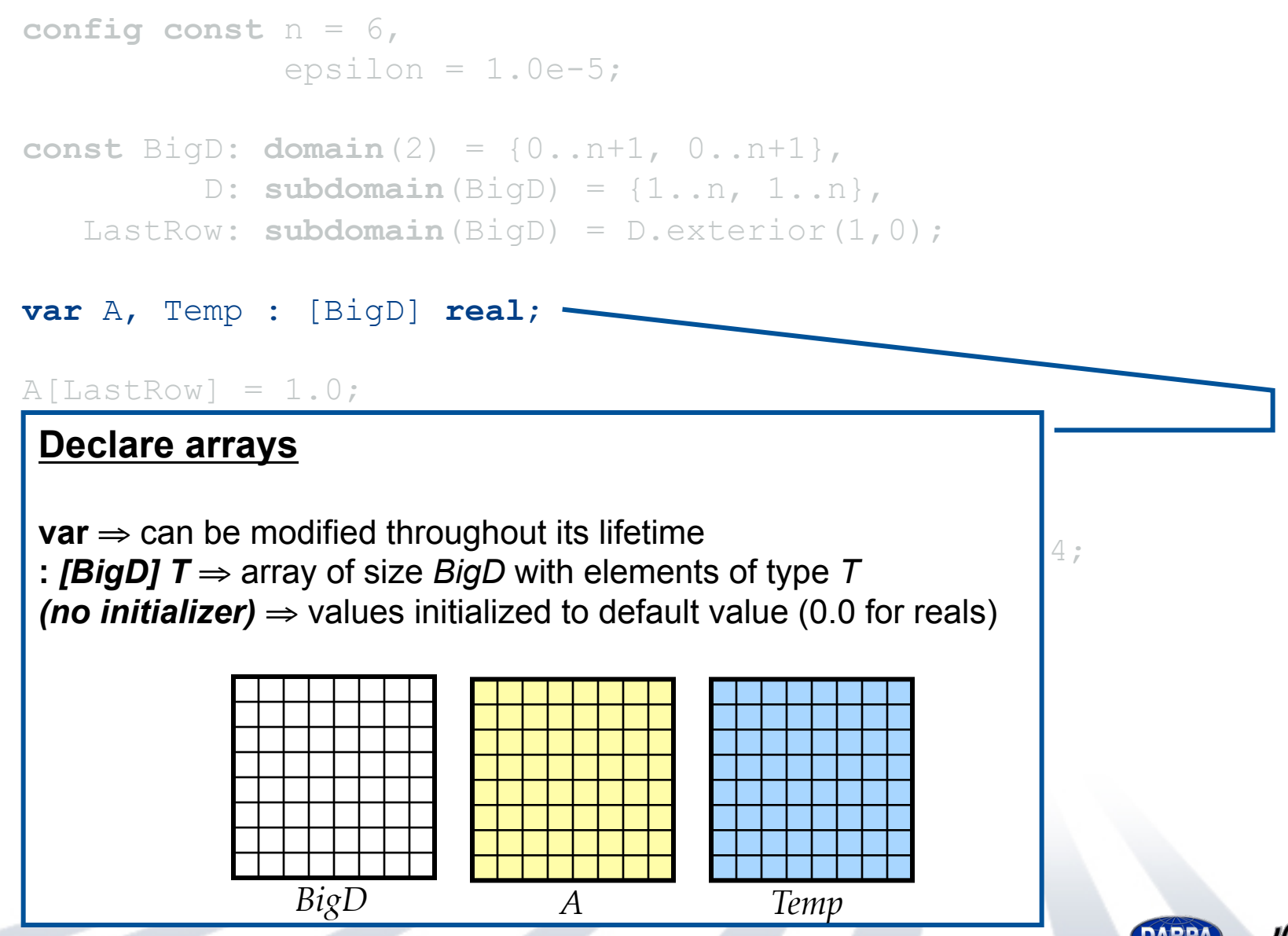

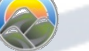

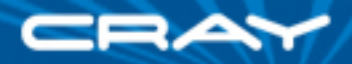

```
config const n = 6, 
              \text{epsilon} = 1.0e-5;const BigD: domain(2) = {0..n+1, 0..n+1}, 
          D: subdomain(BigD) = {1..n, 1..n}, 
   LastRow: subdomain(BigD) = D.exterior(1,0);
```
**var** A, Temp : [BigD] **real**;

 $A[LastRow] = 1.0;$ 

A(D) = Temp(D);

where  $\overline{A}$ 

#### **d** Set I [(i,j) **in** D] Temp(i,j) = (A(i-1,j) + A(i+1,j) **Set Explicit Boundary Condition**

 $\frac{4}{3}$  indoving by domain, aliging moobonism **varay expressions** parameter abstraction; indexing by domain  $\Rightarrow$  slicing mechanism array expressions  $\Rightarrow$  parallel evaluation

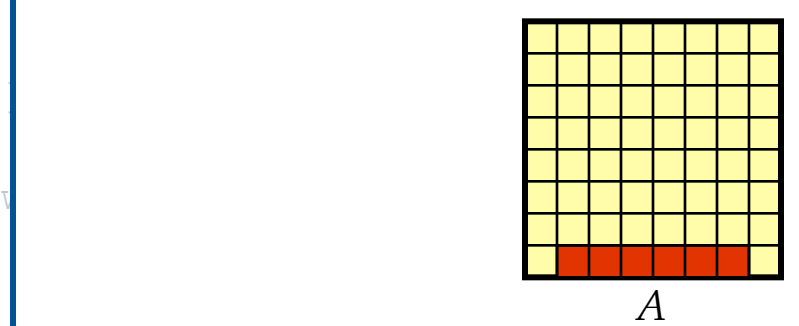

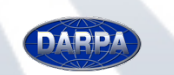

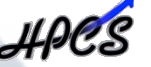

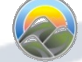

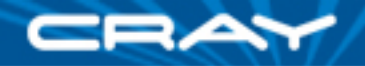

**config const** n = 6,  $epsilon = 1.0e-5;$ 

#### **Compute 5-point stencil Exercise 20.000 EV 10.000 EV 10.000 EV 10.000 EV 10.000 EV 10.000 EV 10.000 EV 10.000**

 $[(i,j)$  in  $D] \Rightarrow$  parallel forall expression over *D*'s indices, binding them  $\alpha$  box new variables *i* and *j* 

**var** A, Temp : [BigD] **real**; A[LastRow] = 1.0; Σ <sup>÷</sup><sup>4</sup>

 $[(i, j)$  in D] Temp $[i, j] = (A[i-1, j] + A[i+1, j])$  $+ A[i, j-1] + A[i, j+1]) / 4;$ 

```
 const delta = max reduce abs(A[D] - Temp[D]); 
 A[D] = Temp[D];} while (delta > epsilon);
```
writeln(A);

**do**  $\overline{a}$ 

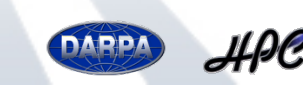

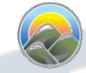

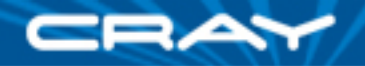

**config const** n = 6,  $\text{epsilon} = 1.0e-5;$ 

#### **const** BigD: **domain**(2) = {0..n+1, 0..n+1},

#### **Compute maximum change <b>EVALUAT** EXECTS LastRow: **subdomain**(BigD) = D.exterior(1,0);

*op* **reduce** ⇒ collapse aggregate expression to scalar using *op* 

work with array operands *Promotion: abs()* and *–* are scalar operators, automatically promoted to

```
do { 
  [(i,j) in D] Temp[i,j] = (A[i-1,j] + A[i+1,j])+ A[i, j-1] + A[i, j+1]) const delta = max reduce abs(A[D] - Temp[D]); 
  A[D] = Temp[D];} while (delta > epsilon);
```
writeln(A);

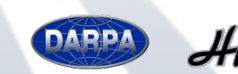

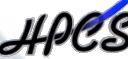

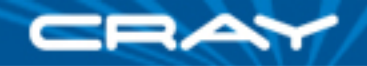

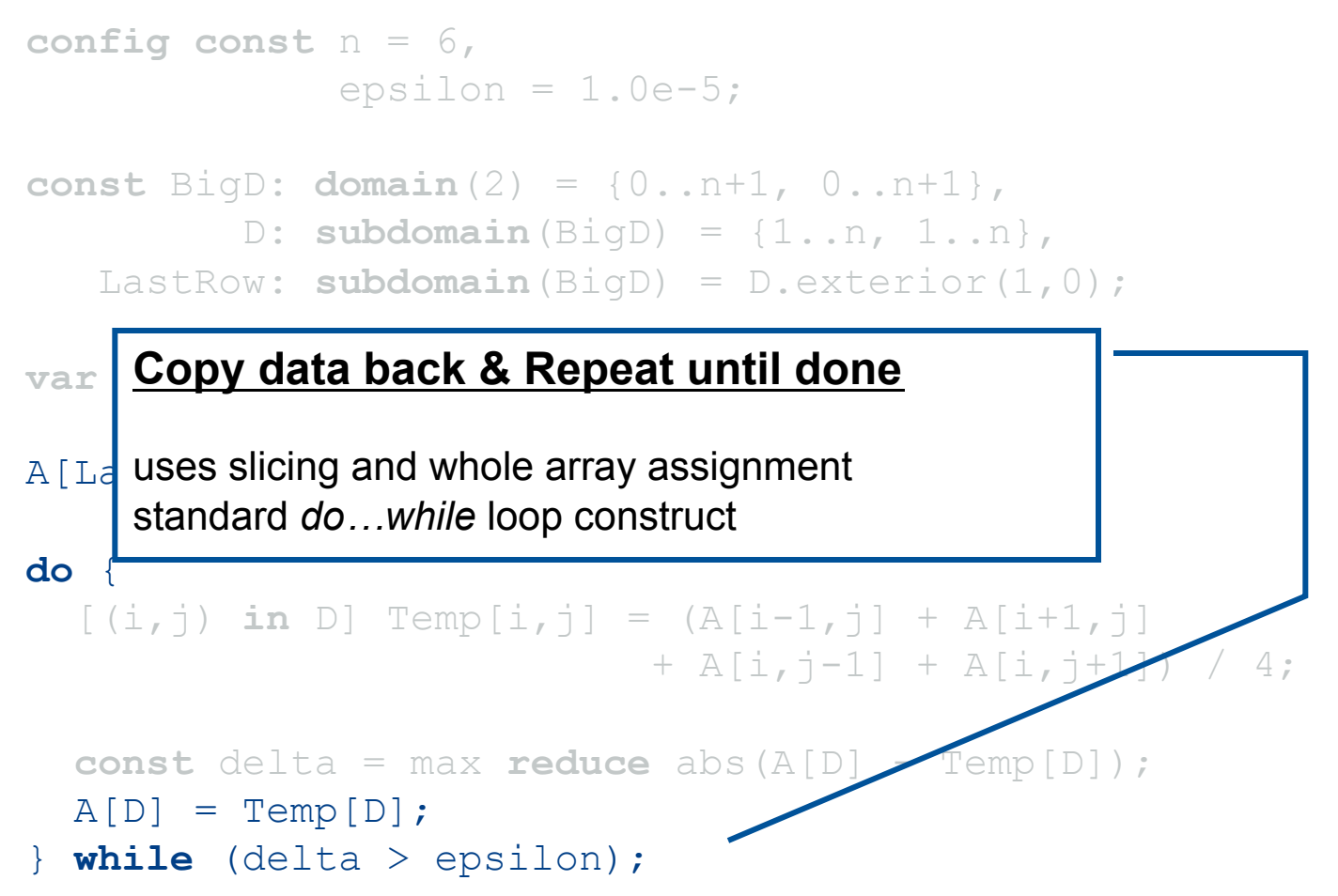

writeln(A);

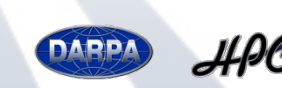

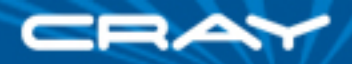

```
config const n = 6, 
                 \epsilon epsilon = 1.0e-5;
```

```
const BigD: domain(2) = {0..n+1, 0..n+1}, 
          D: subdomain(BigD) = {1..n, 1..n}, 
    LastRow: subdomain(BigD) = D.exterior(1,0);
```

```
var A, Temp : [BigD] real;
```

```
A[LastRow] = 1.0;
```
#### **Write array to console**

```
do { 
 [(i,j) in D] Temp[i,j] = (A[i-1,j] + A[i+1,j])+ A[i, j-1] + A[i, j+1] const delta = max reduce abs(A[D] - Temp[D]); 
  A[D] = Temp[D];} while (delta > epsilon)
writeln(A);
```
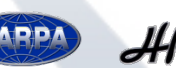

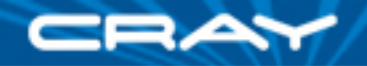

```
config const n = 6, 
              \epsilon epsilon = 1.0e-5;
const BigD: domain(2) = {0..n+1, 0..n+1}, 
          D: subdomain(BigD) = {1..n, 1..n}, 
   LastRow: subdomain(BigD) = D.exterior(1,0);
var A, Temp : [BigD] real; 
A[LastRow] = 1.0;do { 
  [(i, j) in D] Temp[i, j] = (A[i-1, j] + A[i+1, j])+ A[i, j-1] + A[i, j+1]) / 4; const delta = max reduce abs(A[D] - Temp[D]); 
  A[D] = Temp[D];} while (delta > epsilon);
```
writeln(A);

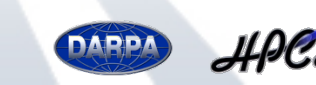

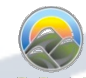

### **Forall Loops: Lingering Questions**

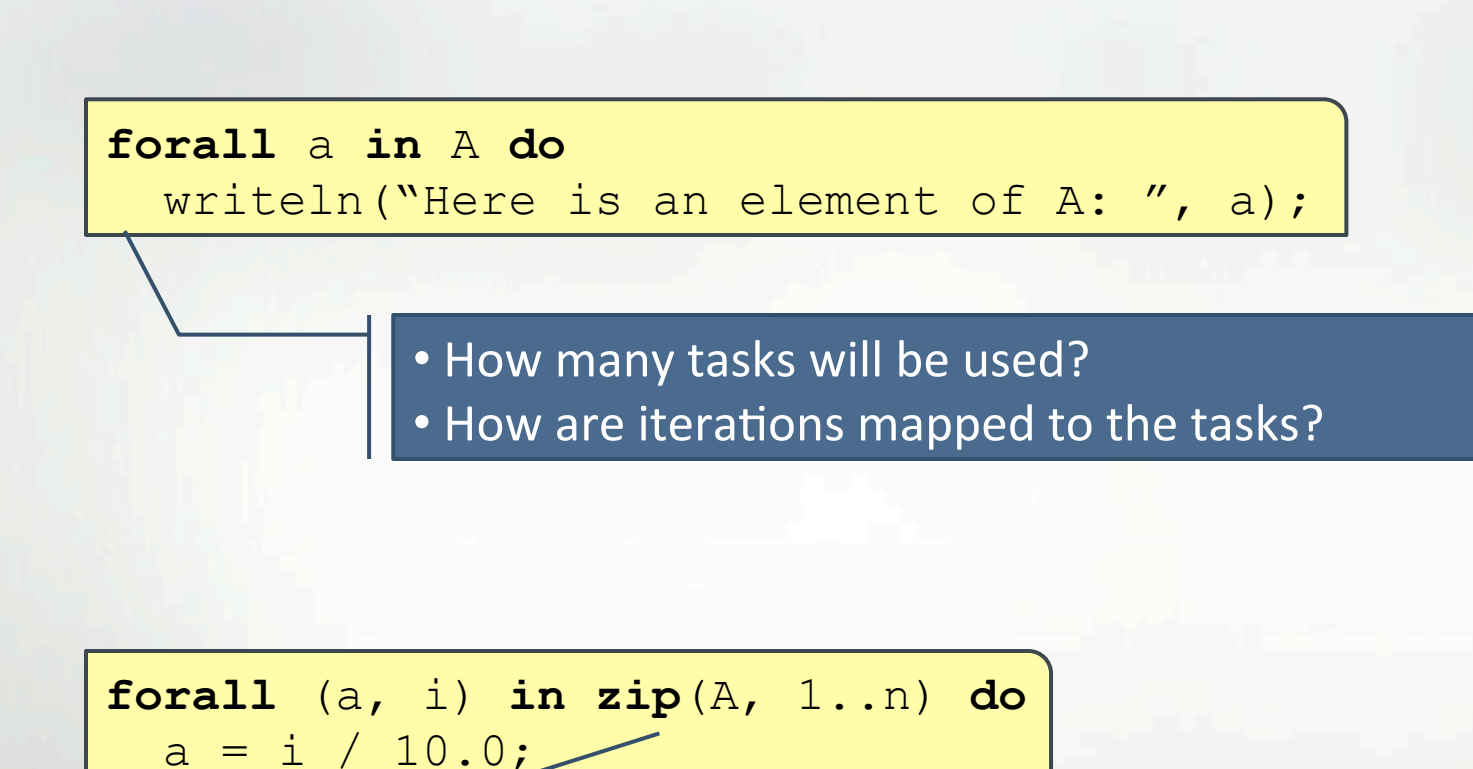

Forall-loops may be zippered, like for-loops

- Corresponding iterations must match up
- But how does this work?

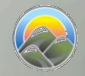

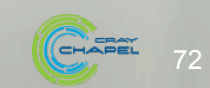

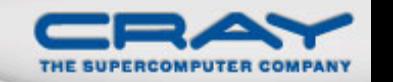
### **Array Indexing**

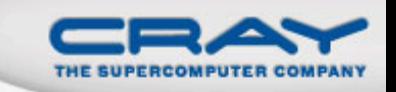

• Arrays can be indexed using variables of their domain's index type (tuples) or lists of integers

**var**  $i = 1$ ,  $j = 2$ ; **var**  $i \, j = (i, j);$  $A[ij] = 1.0;$  $A[i, j] = 2.0;$ 

• Array indexing can use either parentheses or brackets

 $A(ij) = 3.0;$  $A(i, j) = 4.0;$ 

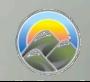

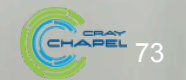

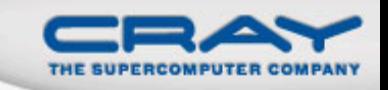

#### **Array Arguments and Aliases**

• Arrays are passed by reference by default

```
proc zero(X: []) { X = 0; }
```
zero(A[Inner]); *// zeroes the inner values of A* 

• Formal array arguments can reindex actuals

**proc** f(X: [1..b,1..b]) { … } // X uses 1-based indices

f(A[lo..**#**b, lo..**#**b]);

• Array alias declarations provide similar functionality

```
var InnerA => A[Inner];
var InnerA1: [1..n-2,1..m-2] \Rightarrow A[2..n-1,2..m-1];
```
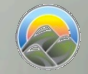

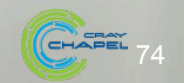

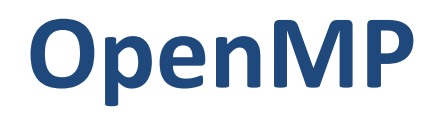

#### (switch to Alex Duran's slide deck here)

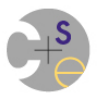

# **Using OpenMP**

- Supported by gcc
	- $-$  but must use  $-$ fopenmp flag
	- OpenMP 3.1 supported in gcc 4.7 onwards
		- (the version that's available on our Fedora VM)
		- HW makes use of min/max reductions which are new as of v3.1

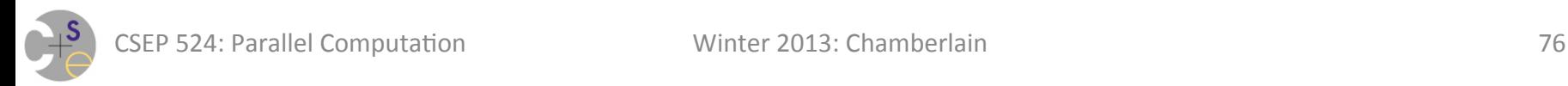

# **OpenMP Summary**

- Lots of support for things we've done manually
	- $-$  parallel loops via block, cyclic, block-cyclic, dynamic schedules
	- $-$  collective reductions
	- $-$  critical sections (lock-protected code segments)
- Support for concepts that we've been using
	- $-$  creation of threads/tasks
	- locks
- Support for things we've talked about tonight
	- $-$  atomic operations
	- barriers

### **OpenMP Characterizations**

- Relaxed memory consistency model
- May-style task parallelism

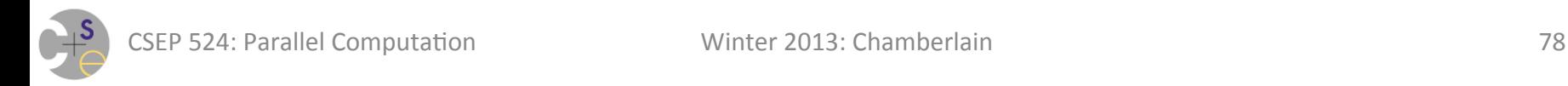

# **Lock-Free Programming (Atomic Computations)**

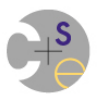

### **Writing Deadlock-Free Lock Code**

#### 3) Use atomic operations

("atomic" in the sense of "indivisible", not "boom!")

#### Concept:

- never block
	- gets rid of deadlock issues
	- livelock can still be a potential issue in some cases
- $-$  instead, ensure no other task can see intermediate state
	- analogy to databases...

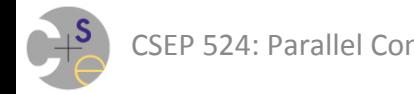

### **Two Forms of Atomic/Lock-Free Mechanisms**

- General Atomic Statements (STM/HTM)
- Atomic Variables/Operations

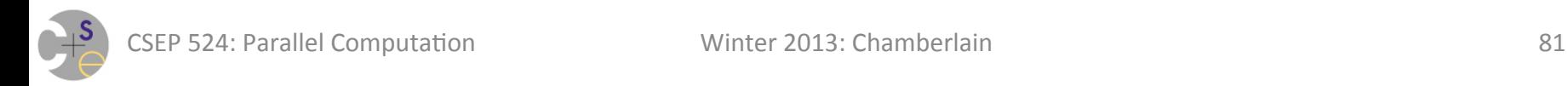

# **Software Transactional Memory (STM)**

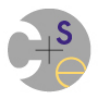

### **Atomic**

An *easier-to-use* and *harder-to-implement* primitive

```
void deposit(int x){ 
synchronized(this){ 
   int tmp = balance; 
   tmp += x; 
   balance = tmp; 
}}
```

```
void deposit(int x){ 
atomic { 
   int tmp = balance; 
   tmp += x; 
   balance = tmp; 
}}
```
lock acquire/release (behave as if)

no interleaved computation

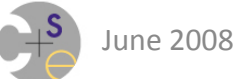

## **So... Where are my atomics?**

- Has not yet made it from research to production
- Challenges to adoption:
	- $-$  semantic questions/challenges
	- $-$  performance relative to locks
	- $-$  complete, production-grade implementation
- Two prevailing views:
	- $-$  STM is like GC in the 80's... en route
	- $-$  STM is unlikely to ever be adoptable

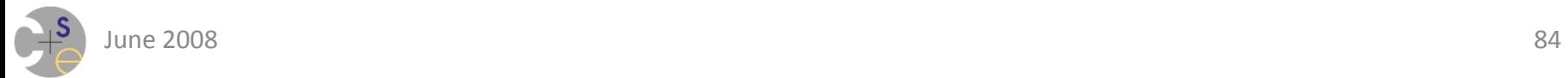

# In the meantime... **Atomic Variables and Operations**

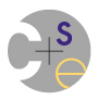

## **Atomic Variables/Operators**

### **Concept:**

- $-$  supply special variable types
- with fixed, built-in set of atomic operators
- $-$  results in a code style called *lock-free programming*

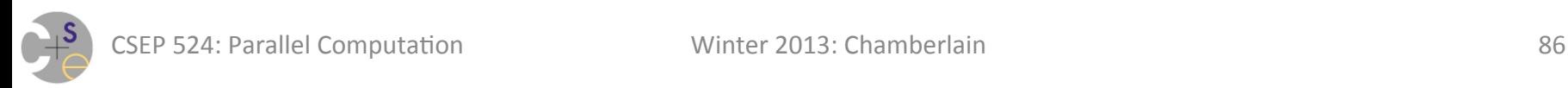

### **Atomic Variables in Chapel**

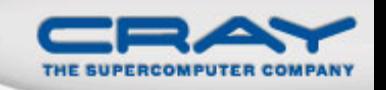

 Syntax *sync-type:* **atomic** *type* 

• Semantics:

- Supports operations on variable atomically w.r.t. other tasks
- $\bullet$  Based on C/C++ atomic operations
- Currently supported atomic types: ints, uints, reals

#### • Status note:

- Passing by blank/default intent doesn't use 'ref' by default
	- makes local copy of procedure instead
	- workaround: use explicit  $ref$  intent

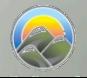

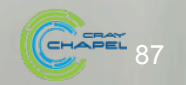

### **Atomic Methods: Reading and Writing**

- read():t return current value
- write (v:t) store v as current value
- 

- 
- exchange (v:t) : t store v, returning previous value
	- like read and write bundled together
- waitFor(v:t) wait until the stored value is v
- 
- 

• testAndSet() like *exchange(true)* for atomic bool • **clear()** like *write(false)* for atomic bool

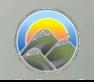

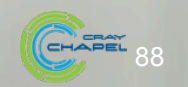

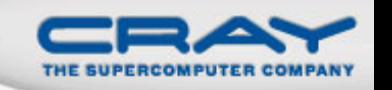

### **Atomic Methods: Simple Operations**

- add (v: t) add v to the value atomically
- **fetchAdd(v:t)** same, and return sum

(also support for *sub, or, and, xor* operations)

• Example: Trivial barrier (supports one use only)

```
var count: atomic int, 
     done: atomic bool;
```

```
proc barrier(numTasks) { 
   const myCount = count.fetchAdd(1); 
   if (myCount < numTasks) then 
     done.waitFor(true); 
   else 
     done.testAndSet(); 
}
```
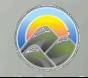

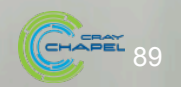

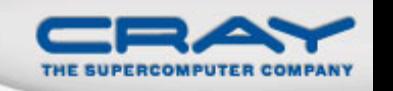

### **Fixing RRWW bugs with atomics**

#### **Atomic Statement**

```
var totTime: real;
```

```
coforall tid in 0..#numTasks {
```

```
 atomic {
```
*…*

 *…* 

}

```
totTime += myTime;
 }
```
*Note:* Not supported much of anywhere (yet)...

#### **Atomic Variables**

 *…* 

}

**var** totTime: **atomic real**;

**coforall** tid **in** 0..#numTasks { *…* totTime.add(myTime);

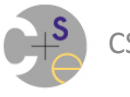

SEP 524: Parallel Computation **Consumersal Consumers** Winter 2013: Chamberlain

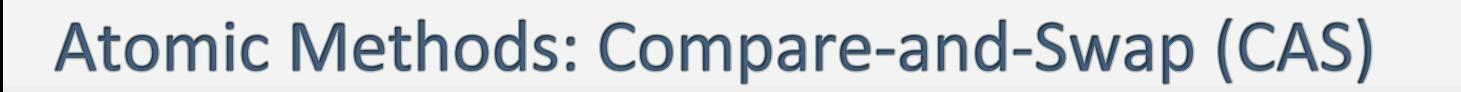

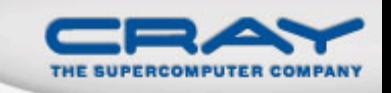

91

 **compareExchange(old:t,new:t):bool** store *new* iff previous value was *old*; returns true on success

Classic example: lock-free enqueue in Chapel<sup>\*</sup>:

```
class Node { var data: int; 
               var next: Node; } 
var head: atomic Node = nil; 
coforall tid in 0..#numTasks { 
  var newNode = new Node(data = tid);
   do { 
     const oldHead = head.read(); 
     newNode->next = oldHead; 
   } while (!head.compareExchange(oldHead, newNode)); 
}
```
 $=$  except that Chapel doesn't yet support atomic class refs  $\odot$ 

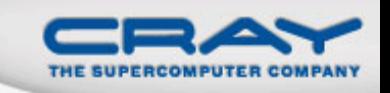

#### **Comparison of Synchronization Types in Chapel**

### **sync/single:**

- Best for producer/consumer style synchronization
- Imply a memory fence w.r.t. other loads/stores
- Use single to express write-once values

#### **atomic:**

• Best for uncoordinated accesses to shared state

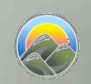

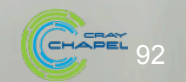

### **Atomic Operations in Adopted Languages**

**C/C++:** C11/C++11 has just added atomic ops

 $-$  Chapel's design was based on this

**Java:** see Java.util.concurrent.atomic

**C#:** not sure...

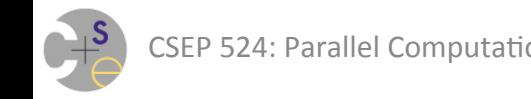

### **Fixing RRWW bugs with atomics**

#### **Atomic Statement**

```
var totTime: real;
```

```
coforall tid in 0..#numTasks {
```

```
 atomic {
```
*…*

}

 *…* 

}

```
totTime += myTime;
```
*Note:* Not yet supported much of anywhere (yet)...

#### **Atomic Variables**

- **var** totTime: **atomic real**;
- **coforall** tid **in** 0..#numTasks { *…* totTime.add(myTime);

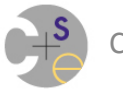

 *…* 

}

## **This Week's Homework**

- Reading:
	- $-$  LogP (1990's paper on abstract dist. mem. machine models)
	- $-$  Chapter 2, Lin & Snyder
	- $-$  data parallelism Chapel section
- Written Questions
	- $-$  figure out how to do full scans
	- $-$  create a new lock-free operation
- Coding: (Data Parallelism, should be easy)
	- OpenMP: 9-point stencil
	- $-$  OpenMP or Chapel: Mandelbrot